# <span id="page-0-0"></span>Package: RPPASPACE (via r-universe)

August 19, 2024

Version 1.0.10

Date 2023-10-19

Title Reverse-Phase Protein Array Super Position and Concentration Evaluation

Maintainer James M. Melott <jmmelott@mdanderson.org>

- Description Provides tools for the analysis of reverse-phase protein arrays (RPPAs), which are also known as 'tissue lysate arrays' or simply 'lysate arrays'. The package's primary purpose is to input a set of quantification files representing dilution series of samples and control points taken from scanned RPPA slides and determine a relative log concentration value for each valid dilution series present in each slide and provide graphical visualization of the input and output data and their relationships. Other optional features include generation of quality control scores for judging the quality of the input data, spatial adjustment of sample points based on controls added to the slides, and various types of normalization of calculated values across a set of slides. The package was derived from a previous package named SuperCurve. For a detailed description of data inputs and outputs, usage information, and a list of related papers describing methods used in the package please review the vignette 'Guide to RPPASPACE'. 'RPPA SPACE: an R package for normalization and quantitation of Reverse-Phase Protein Array data'. Bioinformatics Nov 15;38(22):5131-5133. [<doi:10.1093/bioinformatics/btac665>](https://doi.org/10.1093/bioinformatics/btac665).
- Depends R (>= 3.5.0), methods, doParallel, foreach, parallel, iterators
- Imports utils, grDevices, graphics, stats, bmp, jpeg, tiff, png, imager, cobs, splines, nlme, robustbase, mgcv, SparseM, quantreg, timeDate

Suggests boot, knitr, rmarkdown

NeedsCompilation no

VignetteBuilder knitr, rmarkdown

2 Contents

URL <https://pubmed.ncbi.nlm.nih.gov/36205581>,

<https://github.com/MD-Anderson-Bioinformatics/rppaspace>,

<https://bioinformatics.mdanderson.org/public-software/rppaspace/>

License Artistic-2.0

Copyright file inst/COPYRIGHTS

LazyLoad yes

Encoding UTF-8

RoxygenNote 7.2.3

Repository https://md-anderson-bioinformatics.r-universe.dev

RemoteUrl https://github.com/MD-Anderson-Bioinformatics/rppaspace

RemoteRef HEAD

RemoteSha b2d8972ec0801df5ddda3227ec66d2dcd80877f0

# **Contents**

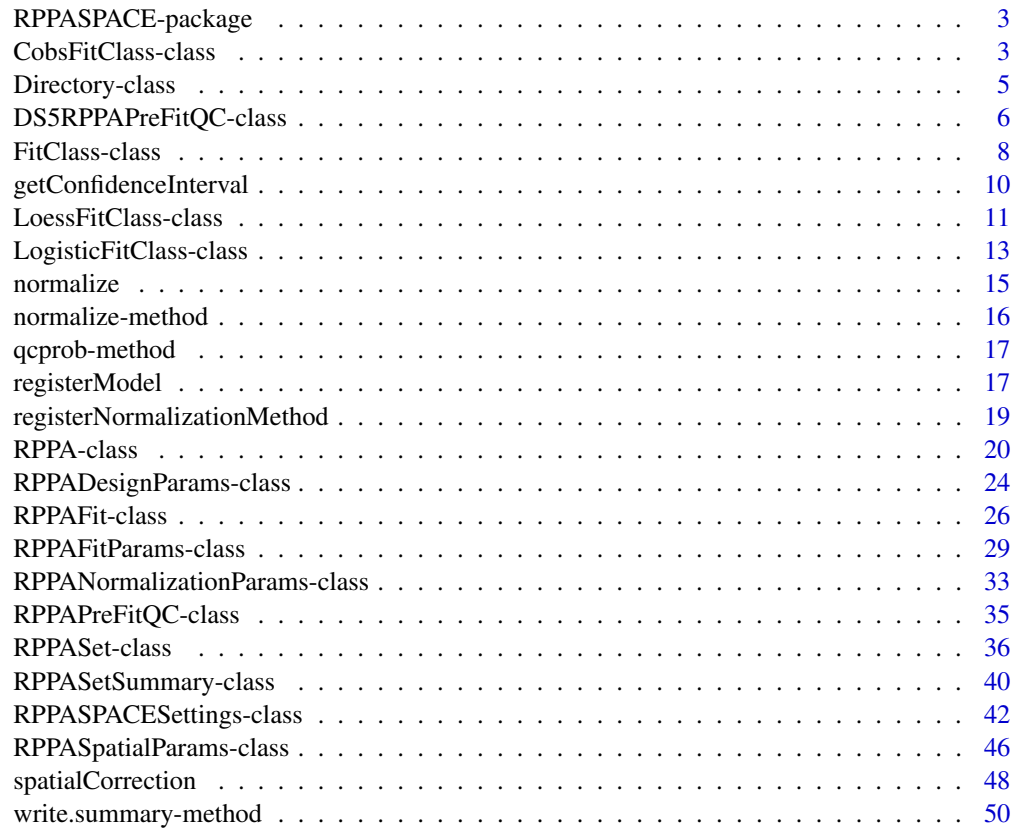

**Index** [51](#page-50-0)

<span id="page-2-0"></span>RPPASPACE-package *Reverse phase protein lysate array analysis*

# Description

A package for analyzing reverse phase protein lysate arrays (RPPA).

# Details

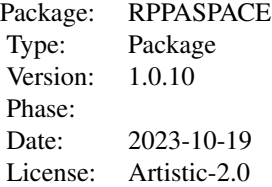

For a complete list of functions, use library(help="RPPASPACE"). For a high-level summary of the changes for each revision, use file.show(system.file("NEWS", package="RPPASPACE")).

# Author(s)

Kevin R. Coombes <coombes.3@osu.edu>, P. Roebuck <paul\_roebuck@comcast.net>, James M. Melott <jmmelott@mdanderson.org>

CobsFitClass-class *Class "CobsFitClass"*

# Description

The CobsFitClass class represents models that were fit with the nonparametric model.

#### Usage

```
## S4 method for signature 'CobsFitClass'
fitSeries(object,
          diln,
          intensity,
          est.conc,
          method="nls",
          silent=TRUE,
          trace=FALSE,
          ...)
## S4 method for signature 'CobsFitClass'
```

```
fitSlide(object,
         conc,
         intensity,
         ...)
## S4 method for signature 'CobsFitClass'
fitted(object, conc, ...)
## S4 method for signature 'CobsFitClass'
trimConc(object,
         conc,
         intensity,
         design,
         trimLevel,
         ...)
```
# Arguments

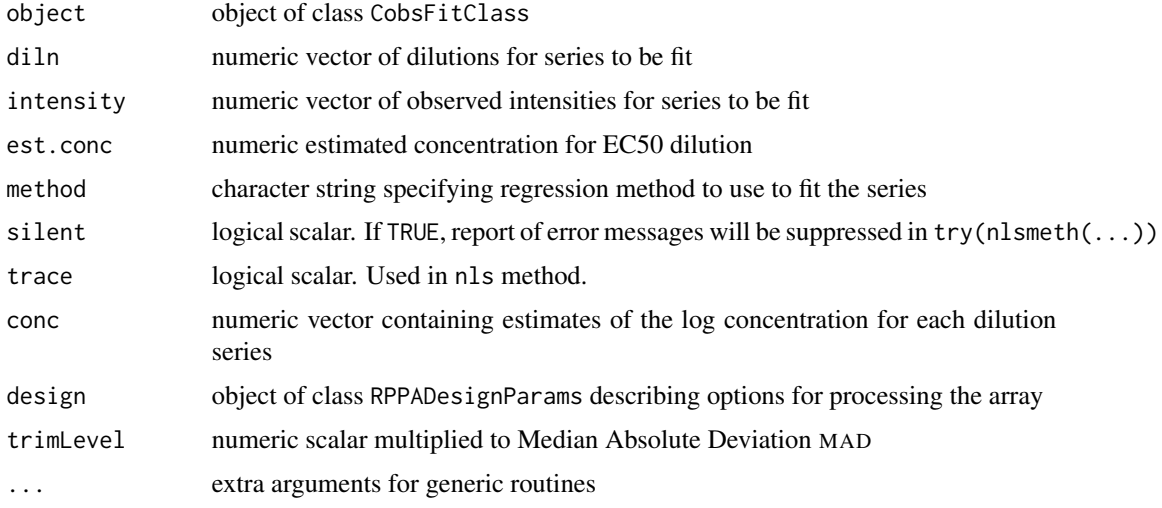

# Value

The fitted method returns a numeric vector.

# Objects from the Class

Objects are created internally by calls to the methods [fitSlide](#page-7-1) or [RPPAFit](#page-28-1).

# Slots

model: object of class cobs summarizing nonparametric fit lambda: numeric

# Extends

Class [FitClass](#page-7-1), directly.

<span id="page-3-0"></span>

# <span id="page-4-0"></span>Directory-class 5

# Methods

fitSeries signature(object = "CobsFitClass"):

Finds the concentration for an individual dilution series given the curve fit for the slide.

```
fitSlide signature(object = "CobsFitClass"):
```
Uses the concentration and intensity series for an entire slide to fit a curve for the slide of  $intensity = f(conc)$ .

```
fitted signature(object = "CobsFitClass"):
    Extracts fitted values of the model.
```

```
trimConc signature(object = "CobsFitClass"):
     Returns concentration and intensity cutoffs for the model.
```
# Author(s)

P. Roebuck <paul\_roebuck@comcast.net>, James M. Melott <jmmelott@mdanderson.org>

#### See Also

[FitClass](#page-7-1)

<span id="page-4-1"></span>Directory-class *Class "Directory"*

# Description

The Directory class represents a file system directory.

# Usage

```
Directory(path)
is.Directory(x)
## S4 method for signature 'character,Directory'
coerce(from, to, strict=TRUE)
## S4 method for signature 'Directory, character'
coerce(from, to, strict=TRUE)
```
#### **Arguments**

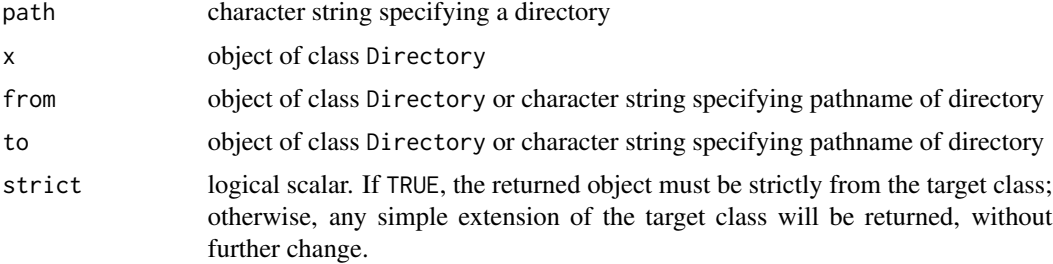

# <span id="page-5-0"></span>Value

The Directory generator returns an object of class Directory.

The is.Directory method returns TRUE if its argument is an object of class Directory.

#### Objects from the Class

Although objects of the class can be created by a direct call to [new,](#page-0-0) the preferred method is to use the Directory generator function.

# **Slots**

path: character string specifying a directory

#### **Methods**

coerce signature(from = "Directory", to = "character"): Coerce an object of class Directory to its character string pathname equivalent.

coerce signature(from = "character", to = "Directory"): Coerce a character string specifying directory pathname to an equivalent object of class Directory.

#### **Note**

The coercion methods should not be called explicitly; instead, use an explicit call to the as method.

#### Author(s)

P. Roebuck <paul\_roebuck@comcast.net>, James M. Melott <jmmelott@mdanderson.org>

# See Also

[as](#page-0-0)

DS5RPPAPreFitQC-class *Class "DS5RPPAPreFitQC"*

# Description

The DS5RPPAPreFitQC class represents the inputs necessary to determine the quality control rating of a reverse-phase protein array slide with 5 dilution series.

#### Usage

```
## S4 method for signature 'DS5RPPAPreFitQC'
qcprob(object, ...)
## S4 method for signature 'DS5RPPAPreFitQC'
summary(object, ...)
```
#### <span id="page-6-0"></span>**Arguments**

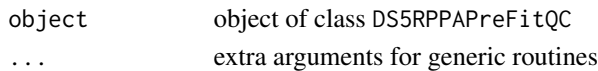

# Details

The prediction model used multiple training datasets from the RPPA Core Facility by fitting a logistic regression model using an expert rating of a slide's quality (good, fair, or poor) as the response variable and a host of metrics about the raw positive control data as predicting variables.

#### Objects from the Class

Although objects of the class can be created by a direct call to [new,](#page-0-0) the preferred method is to use the RPPAPreFitQC factory generator function.

#### **Slots**

antibody: character string specifying name of antibody

slopediff: numeric scalar specifying the difference from perfect slope

cvs: numeric vector containing the coefficient of variance for each positive control dilution series

slopes: numeric vector containing the slopes for each positive control dilution series

drdiffs: numeric vector containing the difference in dynamic range of each positive control dilution series

percentgood: numeric scalar specifying percentage of "good" sample spots on the slide adjusted: logical scalar specifying if adjusted measures were used

# Extends

Class [RPPAPreFitQC](#page-34-1), directly.

#### Methods

```
qcprob signature(object = "DS5RPPAPreFitQC"):
    Calculates the probability of good slide, returned as numeric scalar.
summary signature(object = "DS5RPPAPreFitQC"):
    Prints a summary of the underlying data frame.
```
P. Roebuck <paul\_roebuck@comcast.net>, James M. Melott <jmmelott@mdanderson.org>

#### References

Author(s)

Ju Z, Liu W, Roebuck PL, Siwak DR, Zhang N, Lu Y, Davies MA, Akbani R, Weinstein JN, Mills GB, Coombes KR *Development of a Robust Classifier for Quality Control of Reverse Phase Protein Arrays.* Bioinformatics (2015) 31(6): 912-918. <https://pubmed.ncbi.nlm.nih.gov/25380958/>

<span id="page-7-1"></span><span id="page-7-0"></span>FitClass-class *Class "FitClass"*

#### Description

The FitClass class is a virtual class representing the model that was fit in the RPPAFit routine. Functions for use with FitClass are only to be used internally.

# Usage

```
is.FitClass(x)
## S4 method for signature 'FitClass'
coef(object, ...)
## S4 method for signature 'FitClass'
coefficients(object, ...)
## S4 method for signature 'FitClass'
fitSeries(object,
          diln,
          intensity,
          est.conc,
          method="nls",
          silent=TRUE,
          trace=FALSE,
          ...)
## S4 method for signature 'FitClass'
fitSlide(object,
         conc,
         intensity,
         ...)
## S4 method for signature 'FitClass'
fitted(object,
       conc,
       ...)
## S4 method for signature 'FitClass'
trimConc(object,
         conc,
         intensity,
         design,
         trimLevel,
         ...)
```
#### Arguments

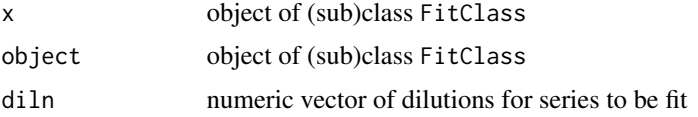

# FitClass-class 9

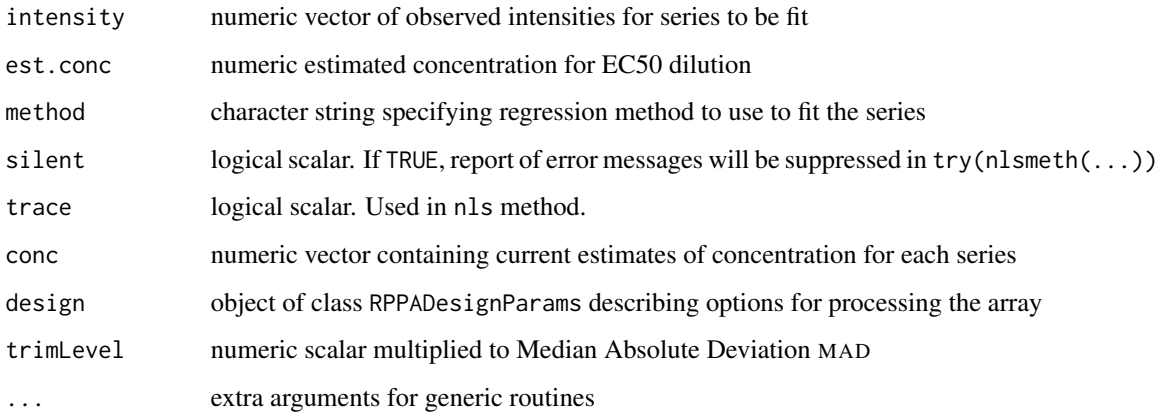

# Value

The is.FitClass method returns TRUE if its argument is an object of subclass of class FitClass. The coef and coefficients methods return NULL.

# Objects from the Class

This class should not be instantiated directly; extend this class instead.

# Methods

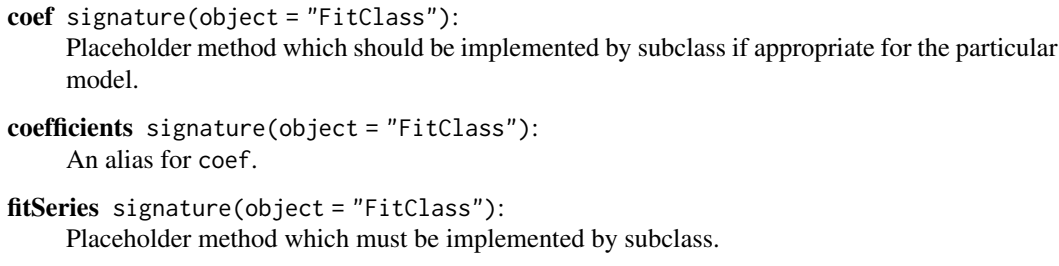

fitSlide signature(object = "FitClass"): Placeholder method which must be implemented by subclass.

fitted signature(object = "FitClass"): Placeholder method which must be implemented by subclass.

trimConc signature(object = "FitClass"): Placeholder method which must be implemented by subclass.

# Author(s)

P. Roebuck <paul\_roebuck@comcast.net>, James M. Melott <jmmelott@mdanderson.org>

<span id="page-9-1"></span><span id="page-9-0"></span>getConfidenceInterval *Compute Confidence Intervals for a Model Fit to Dilution Series*

#### Description

This function computes confidence intervals for the estimated concentrations in a four-parameter logistic model fit to a set of dilution series in a reverse-phase protein array experiment.

### Usage

```
getConfidenceInterval(result,
                      alpha=0.1,
                      nSim=50,
                      progmethod=NULL)
```
# Arguments

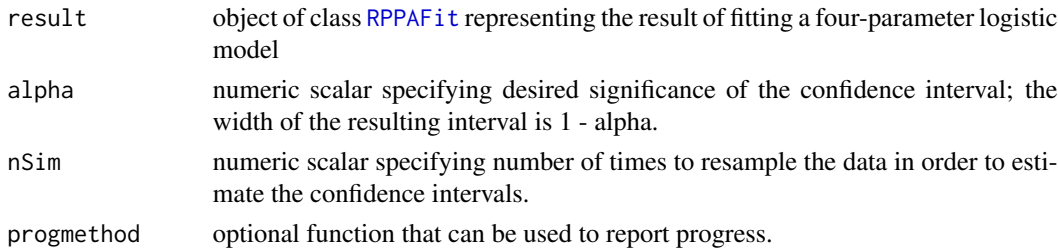

#### Details

In order to compute the confidence intervals, the function assumes that the errors in the observed Y intensities are independent normal values, with mean centered on the estimated curve and standard deviation that varies smoothly as a function of the (log) concentration. The smooth function is estimated using [loess](#page-0-0). The residuals are resampled from this estimate and the model is refit; the confidence intervals are computed empirically as symmetrically defined quantiles of the refit parameter sets.

#### Value

An object of class [RPPAFit](#page-28-1), containing updated values for the slots lower, upper, and conf.width that describe the confidence interval.

#### Author(s)

Kevin R. Coombes <coombes.3@osu.edu>, P. Roebuck <paul\_roebuck@comcast.net>, James M. Melott <jmmelott@mdanderson.org>

#### See Also

[RPPAFit-class](#page-25-1), [RPPAFit](#page-28-1)

# <span id="page-10-0"></span>Description

The LoessFitClass class represents models that were fit with the nonparametric model.

#### Usage

```
## S4 method for signature 'LoessFitClass'
fitSeries(object,
          diln,
          intensity,
          est.conc,
          method="nls",
          silent=TRUE,
          trace=FALSE,
          ...)
## S4 method for signature 'LoessFitClass'
fitSlide(object,
         conc,
         intensity,
         ...)
## S4 method for signature 'LoessFitClass'
fitted(object,
       conc,
       ...)
## S4 method for signature 'LoessFitClass'
trimConc(object,
         conc,
         intensity,
         design,
         trimLevel,
         ...)
```
#### Arguments

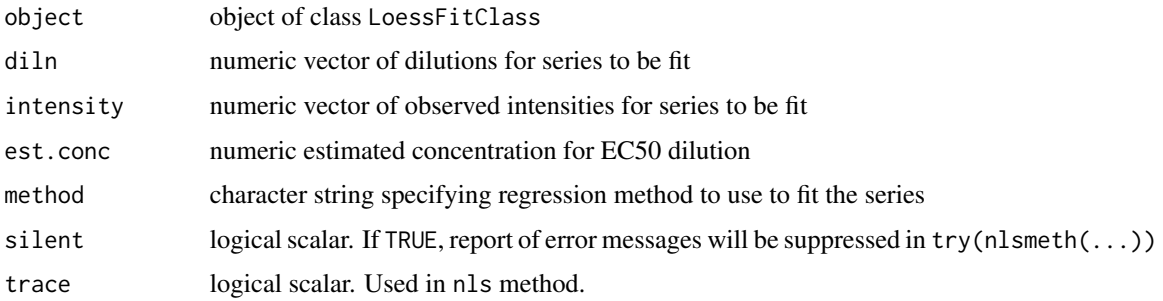

<span id="page-11-0"></span>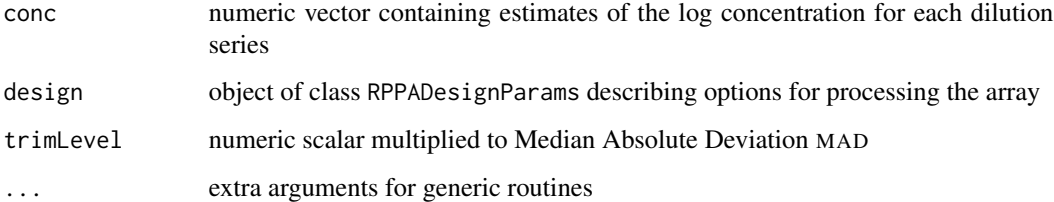

# Value

The fitted method returns a numeric vector.

# Objects from the Class

Objects are created internally by calls to the methods [fitSlide](#page-7-1) or [RPPAFit](#page-28-1).

# Slots

model: object of class loess summarizing loess fit

# Extends

Class [FitClass](#page-7-1), directly.

# Methods

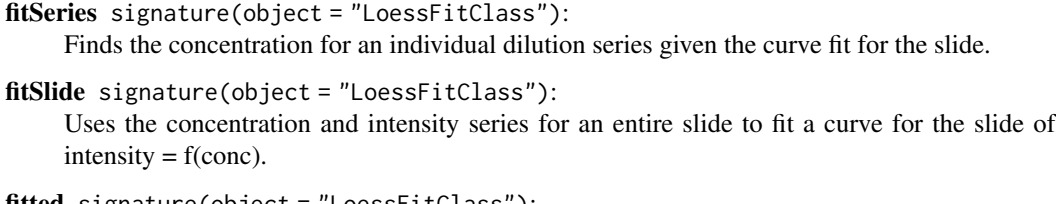

fitted signature(object = "LoessFitClass"): Extracts fitted values of the model.

trimConc signature(object = "LoessFitClass"): Returns concentration and intensity cutoffs for the model.

# Author(s)

P. Roebuck <paul\_roebuck@comcast.net>, James M. Melott <jmmelott@mdanderson.org>

# See Also

[FitClass](#page-7-1)

<span id="page-12-0"></span>LogisticFitClass-class

*Class "LogisticFitClass"*

# Description

The LogisticFitClass class represents models that were fit with the logistic model.

# Usage

```
## S4 method for signature 'LogisticFitClass'
coef(object, ...)
## S4 method for signature 'LogisticFitClass'
coefficients(object, ...)
## S4 method for signature 'LogisticFitClass'
fitSeries(object,
          diln,
          intensity,
          est.conc,
          method="nls",
          silent=TRUE,
          trace=FALSE,
          ...)
## S4 method for signature 'LogisticFitClass'
fitSlide(object,
         conc,
         intensity,
         ...)
## S4 method for signature 'LogisticFitClass'
fitted(object,
       conc,
       ...)
## S4 method for signature 'LogisticFitClass'
trimConc(object,
         conc,
         intensity,
         design,
         trimLevel,
         ...)
```
# Arguments

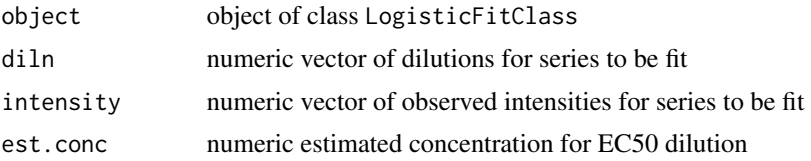

<span id="page-13-0"></span>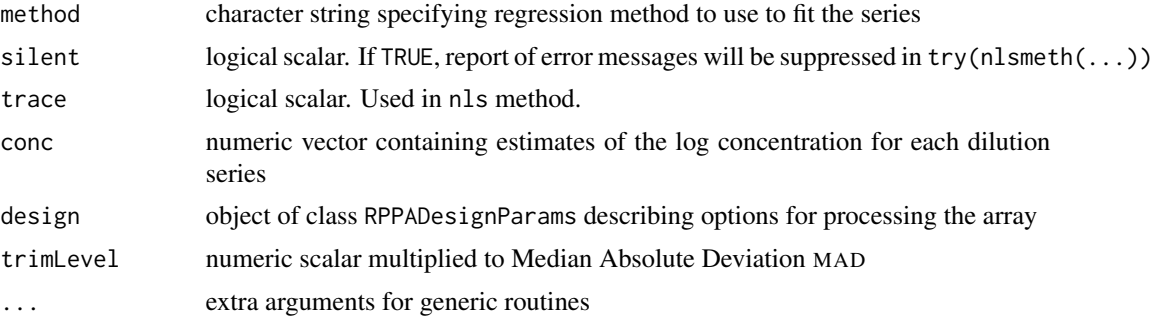

#### Value

The coef and coefficients methods return a named vector of length three with logistic curve coefficients.

The fitted method returns a numeric vector.

# Objects from the Class

Objects are created internally by calls to the methods [fitSlide](#page-7-1) or [RPPAFit](#page-28-1).

# Slots

coefficients: numeric vector of length 3, representing alpha, beta, and gamma respectively.

#### Extends

Class [FitClass](#page-7-1), directly.

#### Methods

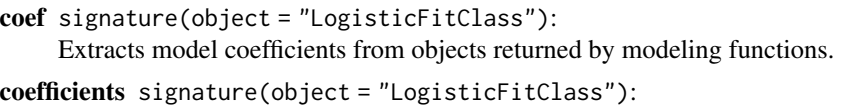

An alias for coef

fitSeries signature(object = "LogisticFitClass"): Finds the concentration for an individual dilution series given the curve fit for the slide.

fitSlide signature(object = "LogisticFitClass"):

Uses the concentration and intensity series for an entire slide to fit a curve for the slide of  $intensity = f(conc)$ .

```
fitted signature(object = "LogisticFitClass"):
    Extracts fitted values of the model.
```
trimConc signature(object = "LogisticFitClass"): Returns concentration and intensity cutoffs for the model.

# Author(s)

P. Roebuck <paul\_roebuck@comcast.net>, James M. Melott <jmmelott@mdanderson.org>

#### <span id="page-14-0"></span>normalize the contract of the contract of the contract of the contract of the contract of the contract of the contract of the contract of the contract of the contract of the contract of the contract of the contract of the

# See Also

[FitClass](#page-7-1)

<span id="page-14-1"></span>normalize *Normalization*

#### Description

This function performs normalization for sample loading after quantification. It is typically invoked as part of the process of creating summary information from an RPPASet object.

#### Usage

```
## S4 method for signature 'MatrixLike'
normalize(object,
          method=getRegisteredNormalizationMethodKeys(),
          calc.medians=TRUE,
          sweep.cols=calc.medians,
          ...)
```
# Arguments

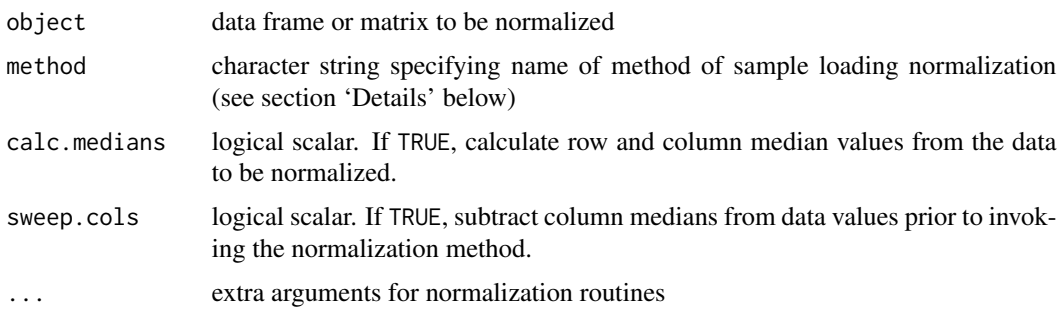

### Details

By default, column medians are subtracted from the input data values; these adjusted data values are then passed to the requested normalization routine for further processing.

The method argument may be augmented with user-provided normalization methods. Packageprovided values are:

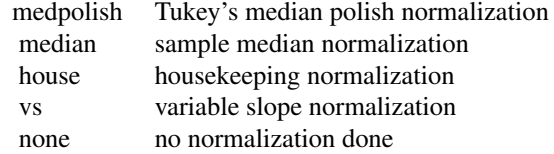

Specifying "median" as the method argument causes the row median to be subtracted from each sample. Specifying "house" causes the median of one or more housekeeping antibodies to be used. The names of the antibodies to be used must be supplied as a named argument to this method. Specifying "vs" causes the sample median to be used along with a multiplicative gamma (see reference below).

#### Value

Returns normalized concentrations as matrix appropriately annotated.

#### Author(s)

P. Roebuck <paul\_roebuck@comcast.net>, E. Shannon Neeley <sneeley@stat.byu.edu>, James M. Melott <jmmelott@mdanderson.org>

#### See Also

[RPPASet](#page-35-1)

normalize-method *Method "normalize"*

#### Description

normalize is a generic function used to normalize the data based on the input object. The method invokes particular [methods](#page-0-0) which depend on the [class](#page-0-0) of the first argument.

#### Usage

```
## S4 method for signature 'ANY'
normalize(object, ...)
## S4 method for signature 'NULL'
normalize(object, ...)
```
#### Arguments

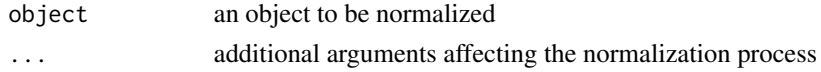

#### Value

The form of the value returned by normalize depends on the class of its argument. See the documentation of the particular methods for details of what is produced by that method.

If the object is NULL, NA is returned.

#### Author(s)

P. Roebuck <paul\_roebuck@comcast.net>

<span id="page-15-0"></span>

<span id="page-16-0"></span>qcprob-method *Method "qcprob"*

#### Description

qcprob is a generic function used to produce a quality control probability based on the input object. The method invokes particular [methods](#page-0-0) which depend on the [class](#page-0-0) of the first argument.

#### Usage

```
## S4 method for signature 'ANY'
qcprob(object, ...)
## S4 method for signature 'NULL'
qcprob(object, ...)
```
# **Arguments**

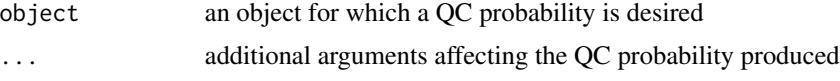

#### Value

The form of the value returned by qcprob depends on the class of its argument. See the documentation of the particular methods for details of what is produced by that method.

If the object is NULL, NA is returned.

# Author(s)

P. Roebuck <paul\_roebuck@comcast.net>, James M. Melott <jmmelott@mdanderson.org>

registerModel *Model Registration Methods*

#### Description

These routines represent the high-level access for model registration, which enables data-driven access by other routines. This represents the initial implementation and may change in the future.

#### Usage

```
getRegisteredModel(key)
getRegisteredModelLabel(key)
getRegisteredModelKeys()
registerModel(key, classname, ui.label=names(key))
```
#### <span id="page-17-0"></span>**Arguments**

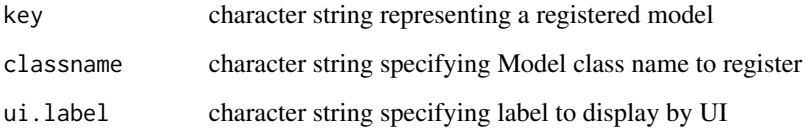

# Value

getRegisteredModel returns the classname associated with key.

getRegisteredModelLabel returns the ui.label associated with key.

getRegisteredModelKeys returns vector of keys for all registered models.

registerModel is invoked for its side effect, which is registering classname and ui.label by association to key.

#### Author(s)

P. Roebuck <paul\_roebuck@comcast.net>, James M. Melott <jmmelott@mdanderson.org>

#### See Also

[getRegisteredObject](#page-0-0), [getRegisteredObjectKeys](#page-0-0), [registerClassname](#page-0-0)

#### Examples

```
## Create new (but nonfunctional) fit model
## Not run due to lack of capability to unregister class
  ## Not run:
setClass("TestFitClass",
         representation("FitClass",
                        testfit="character"),
         prototype(testfit="TestFitClass"))
## Register fit model to enable its use by package
registerModel("testfit", "TestFitClass", "Registered Test Fit Class")
## Show all registered fit models
sapply(getRegisteredModelKeys(),
       function(key) {
           c(model=getRegisteredModel(key),
             label=getRegisteredModelLabel(key))
       })
```
## End(Not run)

#### <span id="page-18-0"></span>registerNormalizationMethod

*Normalization Method Registration Methods*

#### Description

These routines represent the high-level access for normalization method registration, which enables data-driven access by other routines. This represents the initial implementation and may change in the future.

### Usage

```
getRegisteredNormalizationMethod(key)
getRegisteredNormalizationMethodLabel(key)
getRegisteredNormalizationMethodKeys()
registerNormalizationMethod(key, method, ui.label=names(key))
```
#### Arguments

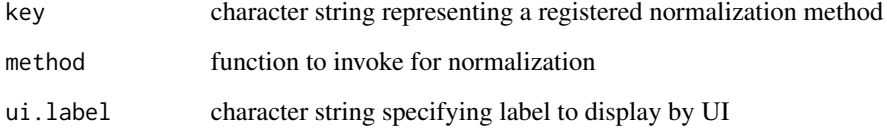

#### Value

getRegisteredNormalizationMethod returns the method associated with key.

getRegisteredNormalizationMethodLabel returns the ui.label associated with key.

getRegisteredNormalizationMethodKeys returns vector of keys for all registered normalization methods.

registerNormalizationMethod is invoked for its side effect, which is registering method and ui.label by association to key.

# Author(s)

P. Roebuck <paul\_roebuck@comcast.net>, James M. Melott <jmmelott@mdanderson.org>

# See Also

[getRegisteredObject](#page-0-0), [getRegisteredObjectKeys](#page-0-0), [registerMethod](#page-0-0)

# Examples

```
## Not run:
## Not run due to lack of capability to unregister methods
## Create new normalization method
normalize.testNorm <- function(concs, bar) {
    return(normconcs <- concs - bar)
}
## Register normalization method to enable its use by package
registerNormalizationMethod("testNorm", normalize.testNorm, "Registered Test Normalization Class")
## Use it...
concs <- matrix(runif(500), nrow=10)
normalize(concs, method="testNorm", bar=0.005)
## Show all registered fit models
sapply(getRegisteredNormalizationMethodKeys(),
       function(key) {
           c(key = key,label=getRegisteredNormalizationMethodLabel(key))
       })
## End(Not run)
```
<span id="page-19-1"></span>RPPA-class *Class "RPPA"*

# <span id="page-19-2"></span>Description

The RPPA class represents the raw quantification data from a reverse-phase protein array experiment.

#### Usage

```
RPPA(file,
     path=".",
     slideNumber=NA,
     antibody=NULL,
     tracking=NULL,
     seriesToIgnore=NULL,
 warningsFileName="warnings.txt"
  \lambdais.RPPA(x)
## S4 method for signature 'RPPA'
dim(x)
## S4 method for signature 'RPPA'
image(x, measure="Net.Value",
     main = .mkPlotTitle(measure,
```
<span id="page-19-0"></span>

#### <span id="page-20-0"></span>RPPA-class 21

```
x@antibody),
     colorbar=FALSE, col=terrain.colors(256), ...)
## S4 method for signature 'RPPA'
summary(object, ...)
seriesNames(rppa)
seriesToUseToMakeCurve(rppa)
```
# Arguments

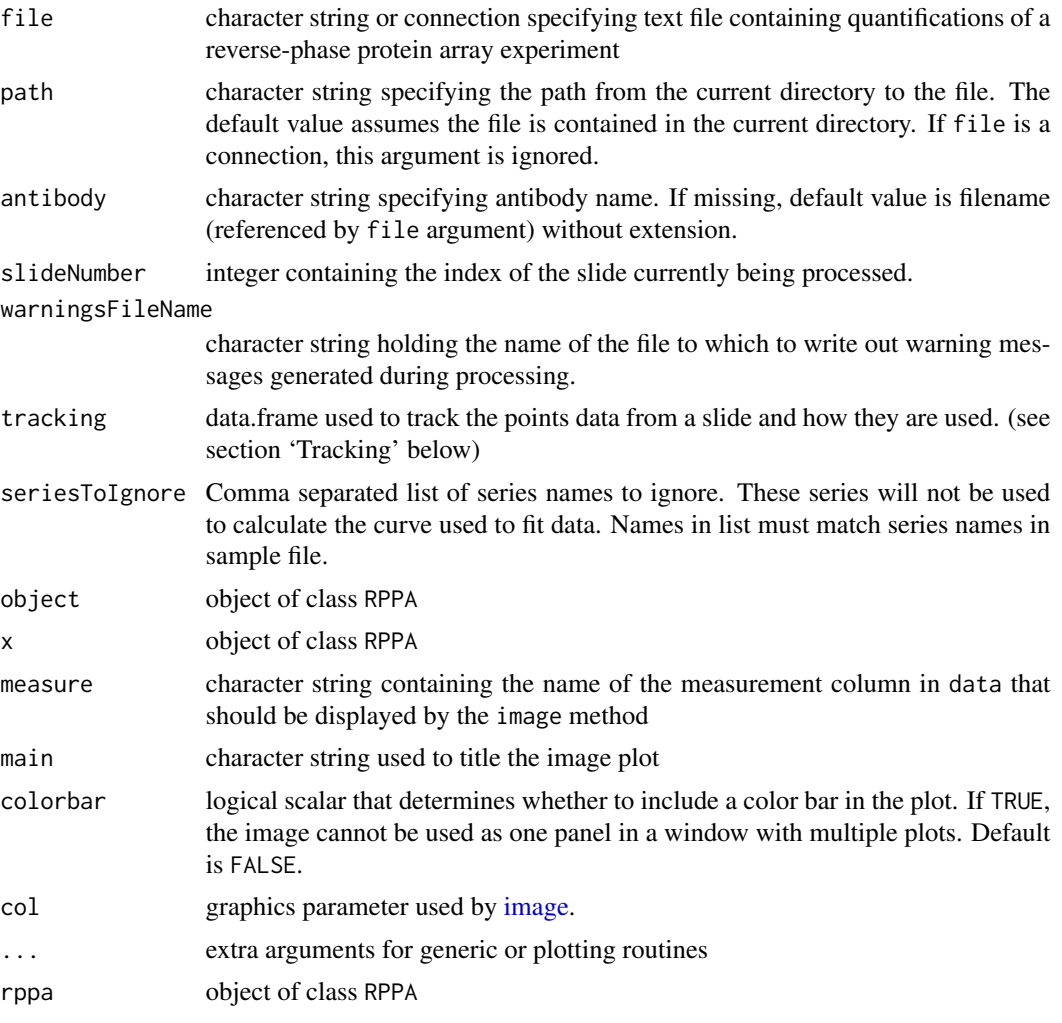

# Details

The data frame slot (data) in a valid RPPA object constructed from a quantification file using the RPPA generator function is guaranteed to contain at least 14 columns of information:

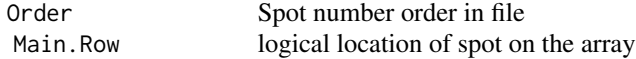

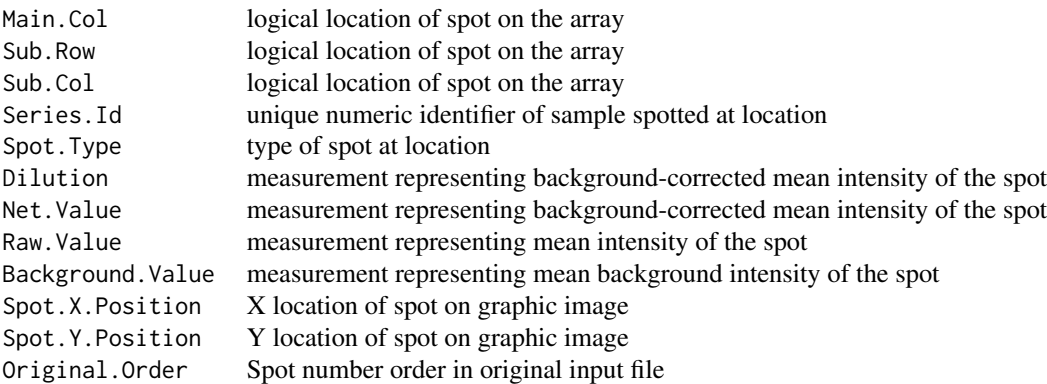

Taken together, the four components (Main.Row, Sub.Row, Main.Col, Sub.Col) give the logical location of aspot on an array. Additional columns may be included.

#### Value

The RPPA generator returns an object of class RPPA.

The is.RPPA method returns TRUE if its argument is an object of class RPPA.

The dim method returns a numeric vector of length 4.

The image method invisibly returns the RPPA object on which it was invoked.

The summary method returns a summary of the underlying data frame.

The seriesNames function returns a character vector containing the names of the unique (noncontrol) dilution series on the array.

The seriesToUseToMakeCurve function returns a character vector containing the names of the unique (non-control) dilution series on the array that are used to create a curve to fit samples to.

#### **Tracking**

An object for tracking how points in the slide are to be used in the process. The information comes from the sample file of the first slide that has a valid layout. The layout of all other slides are compared to this and skipped if they don't have an identical layout.

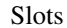

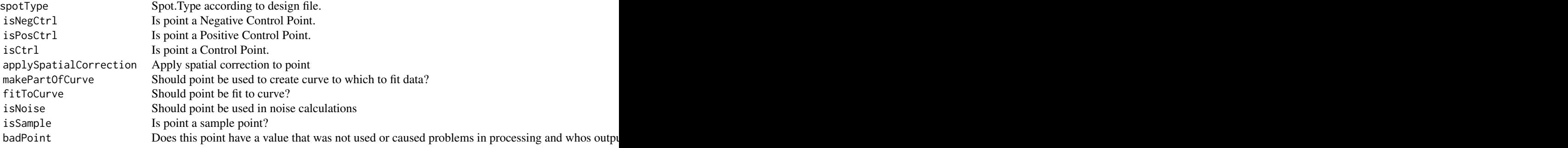

#### <span id="page-22-0"></span>RPPA-class 23

dilution Dilution value for this point. (Decimal value from slide).

#### Objects from the Class

Although objects of the class can be created by a direct call to [new,](#page-0-0) the preferred method is to use the RPPA generator function.

#### **Slots**

data data.frame containing the contents of a quantification file

- file character string specifying the name of the file that the data was loaded from
- slideNumber: integer containing the index of the slide currently being processed.

antibody character string specifying name of antibody

- tracking data.frame used to track the points data from a slide and how they are used. (see section 'Tracking' below)
- seriesToIgnore NULL or Comma separated list of series names to ignore. These series will not be used to calculate the curve used to fit data. Names in list must match series names in sample file.
- warningsFileName character string holding the name of the file to which to write out warning messages generated during processing.

#### Methods

 $dim$  signature( $x = "RPPA"$ ): Returns the dimensions of the slide layout.

# $image$  signature( $x = "RPPA"$ ):

Produces a "geographic" image of the measurement column named by the measure argument. The colors in the image represent the intensity of the measurement at each spot on the array, and the display locations match the row and column locations of the spot. Any measurement column can be displayed using this function. An optional color bar can be added, placed along the right edge.

```
summary signature(object = "RPPA"):
```
Prints a summary of the underlying data frame.

#### Author(s)

Kevin R. Coombes <coombes.3@osu.edu>, P. Roebuck <paul\_roebuck@comcast.net>, James M. Melott <jmmelott@mdanderson.org>

#### See Also

[RPPADesignParams](#page-23-1), [RPPAFit](#page-25-1)

```
RPPADesignParams-class
```
*Class "RPPADesignParams"*

# <span id="page-23-2"></span>Description

The RPPADesignParams class is used to bundle the design parameter set together for easier re-use.

# Usage

```
RPPADesignParams(
center = FALSE,
seriesToIgnore = NULL,
majorXDivisions=as.integer(NA),
majorYDivisions=as.integer(NA))
is.RPPADesignParams(x)
## S4 method for signature 'RPPADesignParams'
paramString(object, slots, ...)
## S4 method for signature 'RPPA'
```
# plot(x, measure, main, ...)

# Arguments

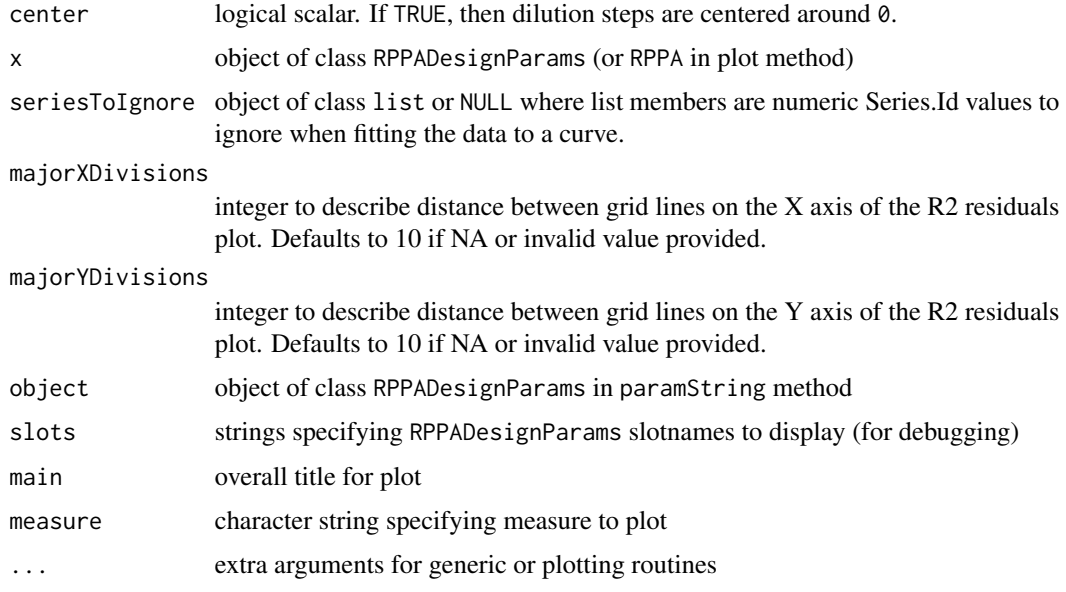

# Details

Allows control of some specific controls for how RPPA slides are processed.

#### <span id="page-24-0"></span>Value

The RPPADesignParams generator returns an object of class RPPADesignParams.

The is.RPPADesignParams method returns TRUE if its argument is an object of class RPPADesignParams.

The paramString method returns a character vector, possibly empty but never NULL.

#### Objects from the Class

Although objects of these classes can be created by a direct call to [new,](#page-0-0) the preferred method is to start with the RPPADesignParams generator, followed by the RPPADesignFromParams function to construct the final object (the RPPADesign generator is directly implemented in this way).

#### **Slots**

For RPPADesignParams class:

center: see corresponding argument above seriesToIgnore: see corresponding argument above majorXDivisions: see corresponding argument above majorYDivisions: see corresponding argument above

# **Methods**

```
paramString signature(object = "RPPADesignParams"):
    Returns string representation of object.
```
# Warning

The paramString method should not be called by user except for informational purposes. The content and format of the returned string may vary between different versions of this package.

#### Author(s)

Kevin R. Coombes <coombes.3@osu.edu>, P. Roebuck <paul\_roebuck@comcast.net>, James M. Melott <jmmelott@mdanderson.org>

#### See Also

# [RPPA](#page-19-1)

### Examples

```
showClass("RPPADesignParams")
designparams <- designparams <- RPPADesignParams(center=FALSE,
        seriesToIgnore=list(),
        majorXDivisions = as.integer(11),
        majorYDivisions = as.integer(11)
         )
paramString(designparams)
```
<span id="page-25-1"></span><span id="page-25-0"></span>RPPAFit-class *Class "RPPAFit"*

#### Description

Objects of the RPPAFit class represent the results of fitting a statistical model of response to the dilution series in a reverse-phase protein array experiment.

#### Usage

```
## S4 method for signature 'RPPAFit'
coef(object, ...)
## S4 method for signature 'RPPAFit'
coefficients(object, ...)
## S4 method for signature 'RPPAFit'
fitted(object,
       type=c("Y", "y", "X", "x"),
       ...)
## S4 method for signature 'RPPAFit'
hist(x,
     type=c("Residuals", "StdRes", "ResidualsR2"),
     xlab=NULL,
     main=NULL,
     ...)
## S4 method for signature 'RPPAFit'
image(x,
      measure=c("Residuals", "ResidualsR2", "StdRes", "X", "Y"),
      main,
      ...)
## S4 method for signature 'RPPAFit,missing'
plot(x, y,
     type=c("cloud", "series", "individual", "steps", "resid"),
     col=NULL,
     main,
     xform=NULL,
     xlab="Log Concentration",
     ylab="Intensity",
     ...)
## S4 method for signature 'RPPAFit'
resid(object,
      type=c("raw", "standardized", "r2"),
      ...)
## S4 method for signature 'RPPAFit'
residuals(object,
          type=c("raw", "standardized", "r2"),
          ...)
## S4 method for signature 'RPPAFit'
```
# <span id="page-26-0"></span>RPPAFit-class 27

summary(object, ...)

# Arguments

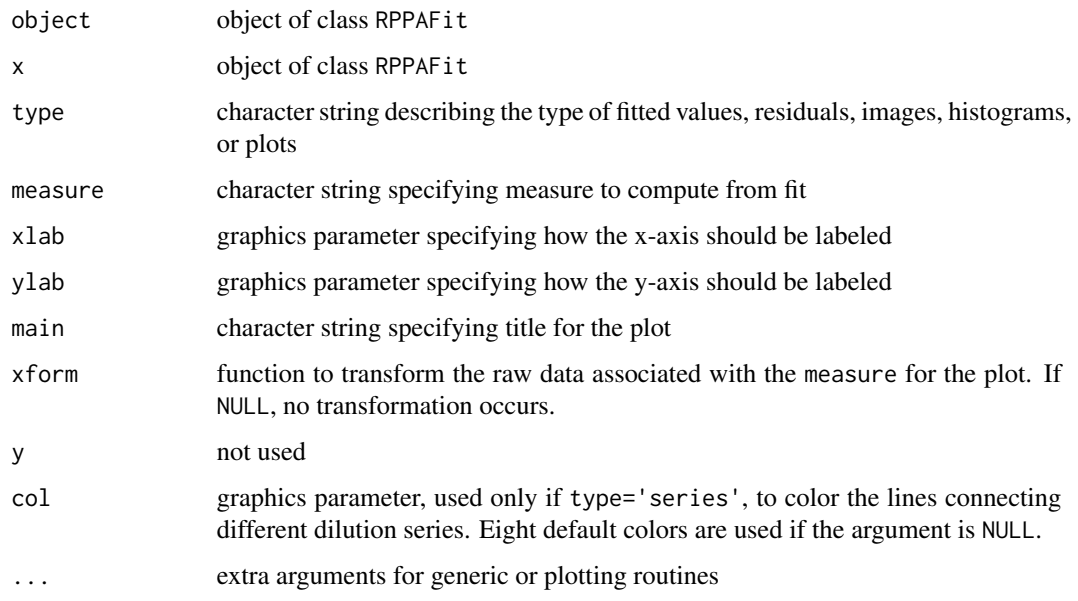

#### Details

The RPPAFit class holds the results of fitting a response model to all the dilution series on a reversephase protein array. For details on how the model is fit, see the [RPPAFit](#page-28-1) function. By fitting a joint model, we assume that the response curve is the same for all dilution series on the array. The real point of the model, however, is to be able to draw inferences on the  $\delta_i$ , which represent the (log) concentration of the protein present in different dilution series.

# Value

The coef and coefficients methods return the numeric model coefficients from objects returned by modeling functions.

The fitted method returns a numeric vector.

The hist method returns an object of class histogram.

The image method invisibly returns the object x on which it was invoked.

The plot method invisibly returns the object x on which it was invoked.

The resid and residuals methods return a numeric vector.

The summary method invisibly returns NULL.

## Objects from the Class

Objects should be constructed using the [RPPAFit](#page-28-1) function.

**Slots** 

call: object of class call specifying the function call that was used to generate this model fit

rppa: object of class RPPA containing the raw data that was fit

- measure: character string containing the name of the measurement column in the raw data that was fit by the model
- method: character string containing the name of the method that was used to estimate the upper and lower limit parameters in the model
- trimset: numeric vector of length 5 containing the low and high intensities, the low and high concentrations that mark the trimming boundaries, and the trim level used
- model: object of class FitClass unique to the model that was fit
- noise: numeric vector of estimated relative background concentrations for noise for use in calculating qc values for positive control dilution series with Spot.Types designated as posCtrl-Noise or Noise.
- concentrations: numeric vector of estimates of the relative log concentration of protein present in each sample
- lower: numeric vector containing the lower bounds on the confidence interval of the log concentration estimates
- upper: numeric vector containing the upper bounds on the confidence interval of the log concentration estimates
- conf.width: numeric scalar specifying width of the confidence interval
- intensities: numeric vector containing the predicted observed intensity at the estimated concentrations for each dilution series
- ss.ratio: numeric vector containing statistic measuring the  $R^2$  for each individual dilution series
- warn: character vector containing any warnings that arose when trying to fit the model to individual dilution series
- version: character string containing the version of RPPASPACE that produced the fit

#### Methods

coef signature(object = "RPPAFit"):

Extracts model coefficients from objects returned by modeling functions.

coefficients signature(object = "RPPAFit"): An alias for coef.

 $fitted$  signature(object = "RPPAFit"):

Extracts the fitted values of the model. This process is more complicated than it may seem at first, since we are estimating values on both the  $X$  and  $Y$  axes. By default, the fitted values are assumed to be the intensities,  $Y$ , which are obtained using either an uppercase or lowercase 'y' as the type argument. The fitted log concentrations are returned when type is set to either uppercase or lowercase 'x'. In the notation used above to describe the model, these fitted values are given by  $X_i = X - \delta_i$ .

hist signature( $x = "RPPAFit")$ :

Produces a histogram of the residuals. The exact form of the residuals being displayed depends on the value of the type argument.

<span id="page-28-0"></span> $image$  signature( $x = "RPPAFit")$ :

Produces a 'geographic' plot of either the residuals or the fitted values, depending on the value of the measure argument. The implementation reuses code from the image method for an [RPPA](#page-19-2) object.

```
plot signature(x = "RPPAFit", y = "missing"):
```
Produces a diagnostic plot of the model fit. The default type, 'cloud', simply plots the fitted  $X$  values against the observed  $Y$  values as a cloud of points around the jointly estimated sigmoid curve. The 'series' plot uses different colored lines to join points belonging to the same dilution series. The 'individual' plot produces separate graphs for each dilution series, laying each one alongside the jointly fitted sigmoid curve.

```
resid signature(object = "RPPAFit"):
```
An alias for residuals.

```
residuals signature(object = "RPPAFit"):
```
Reports the residual errors. The 'raw' residuals are defined as the difference between the observed intensities and the fitted intensities, as computed by the fitted function. The 'standardized' residuals are obtained by standardizing the raw residuals.

```
summary signature(object = "RPPAFit"):
```
Prints a summary of the RPPAFit object, which reports the function call used to fit the model and important fitting parameters.

#### Author(s)

Kevin R. Coombes <coombes.3@osu.edu>, P. Roebuck <paul\_roebuck@comcast.net>, James M. Melott <jmmelott@mdanderson.org>

#### See Also

[RPPA](#page-19-1), [RPPADesignParams](#page-23-1), [RPPAFit](#page-28-1), [hist](#page-0-0)

<span id="page-28-2"></span>RPPAFitParams-class *Fitting Dilution Curves to Protein Lysate Arrays with Class "RPPAFit-Params"*

#### <span id="page-28-1"></span>**Description**

The RPPAFit function fits an intensity response model to the dilution series in a reverse-phase protein array experiment. Individual sample concentrations are estimated by first matching individual sample dilution series to the overall logistic response for the slide and then fitting a second time using the specified model, usually cobs. The RPPAFitParams class is a convenient place to wrap the parameters that control the model fit into a reusable object.

#### Usage

```
RPPAFit(rppa,
        measure,
        model="logistic",
```
<span id="page-29-0"></span>30 RPPAFitParams-class

```
xform=NULL,
        method=c("nls", "nlrob", "nlrq"),
        trim=2,
        ci=FALSE,
        ignoreNegative=TRUE,
        trace=FALSE,
        verbose=FALSE,
        veryVerbose=FALSE,
        warnLevel=0,
  residualsrotation = as.integer(0)
  \mathcal{L}RPPAFitParams( measure,
   model="logistic",
   xform=NULL,
   method=c("nls", "nlrob", "nlrq"),
   trim=2,
   ci=FALSE,
   ignoreNegative=TRUE,
    trace=FALSE,
   verbose=FALSE,
   veryVerbose=FALSE,
   warnLevel=0,
   residualsrotation = as.integer(0)\lambdaRPPAFitFromParams(rppa,
                  fitparams,
                  progmethod=NULL)
```

```
is.RPPAFit(x)
is.RPPAFitParams(x)
## S4 method for signature 'RPPAFitParams'
paramString(object, slots, ...)
```
# Arguments

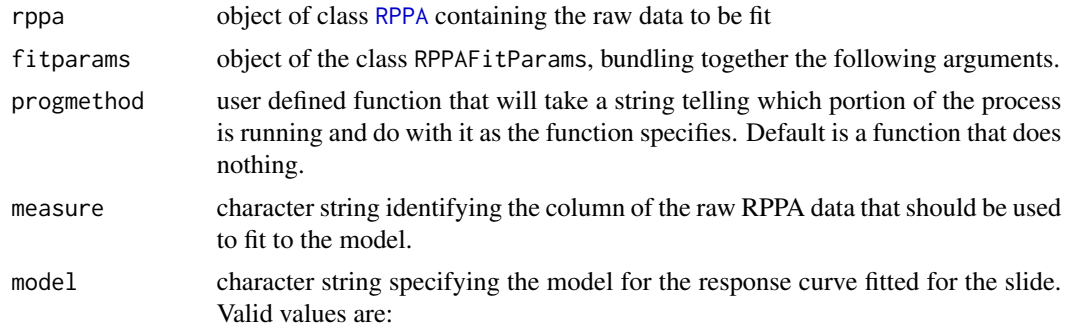

<span id="page-30-0"></span>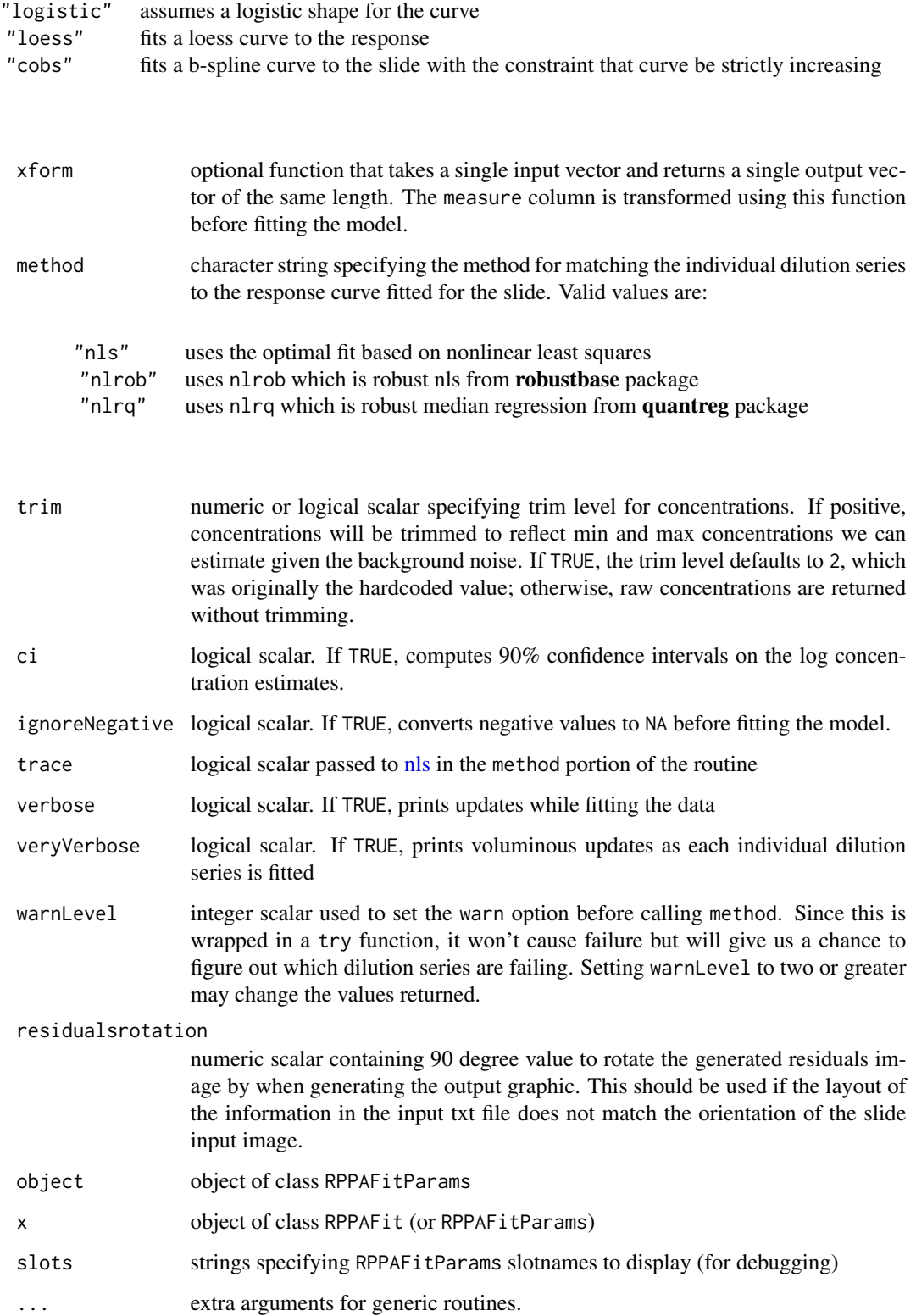

#### <span id="page-31-0"></span>Details

The basic mathematical model is given by

$$
Y = f(X - \delta_i),
$$

where Y is the observed intensity, X is the designed dilution step and f is the model for the protein response curve. By fitting a joint model, we assume that the response curve is the same for all dilution series on the array. The real point of the model, however, is to be able to draw inferences on the  $\delta_i$ , which represent the (log) concentration of the protein present in different dilution series.

As the first step in fitting the model, we compute crude estimates of the individual  $\delta_i$  assuming a rough logistic shape for the protein response curve.

Next, we fit an overall response curve for the slide  $f$  using the estimated concentrations and observed intensities  $Y = f(\delta_i)$ . The model for f is specified in the model parameter.

Next, we update the estimates of the individual  $\delta_i$  using our improved fitted model f for the overall slide response curve. These individual series are matched to the overall slide response curve using the algorithm specified in method. The default method is nls, a least squares match-up, but we also offer robust alternatives which can do better.

Finally, we re-estimate f using the improved estimates for  $\delta_i$ . We continue to iterate between f and  $\delta_i$ . We do this twice since that seems to give reasonable convergence.

If the ci argument is TRUE, then the function also computes confidence intervals around the estimates of the log concentration. Since this step can be time-consuming, it is not performed by default. Moreover, confidence intervals can be computed after the main model is fit and evaluated, using the [getConfidenceInterval](#page-9-1) function.

#### Value

The RPPAFit generator and RPPAFitFromParams function return an object of class [RPPAFit](#page-28-1).

The RPPAFitParams generator returns an object of class RPPAFitParams.

The is.RPPAFit method returns TRUE if its argument is an object of class RPPAFit.

The is.RPPAFitParams method returns TRUE if its argument is an object of class RPPAFitParams.

The paramString method returns a character vector, possibly empty but never NULL.

#### Objects from the Class

Although objects of the class can be created by a direct call to [new,](#page-0-0) the preferred method is to use the RPPAFitParams function.

#### **Slots**

measure: character; see arguments above xform: function or NULL; see arguments above method: character; see arguments above ci: logical scalar; see arguments above ignoreNegative: logical scalar; see arguments above trace: logical scalar; see arguments above

<span id="page-32-0"></span>verbose: logical scalar; see arguments above veryVerbose: logical scalar; see arguments above warnLevel: numeric; see arguments above trim: numeric; see arguments above model: character; see arguments above residualsrotation: numeric; see arguments above

### **Methods**

paramString signature(object = "RPPAFitParams"): Returns string representation of object.

#### Warning

The paramString method should not be called by user except for informational purposes. The content and format of the returned string may vary between different versions of this package.

# Author(s)

P. Roebuck <paul\_roebuck@comcast.net>, Kevin R. Coombes <coombes.3@osu.edu>, James M. Melott <jmmelott@mdanderson.org>

#### See Also

[RPPAFit](#page-25-1), [RPPAFit-class](#page-25-1), [RPPA](#page-19-2), [RPPADesignParams](#page-23-2)

# Examples

```
showClass("RPPAFitParams")
fitparams <- RPPAFitParams(measure="Net.Value",
        method="nls",
        model="cobs",
        trim=2,
         ci=FALSE,
         ignoreNegative=FALSE,
        warnLevel=-1
         )
paramString(fitparams)
```
<span id="page-32-1"></span>RPPANormalizationParams-class *Class "RPPANormalizationParams"*

# Description

The RPPANormalizationParams class is used to bundle the parameter set together that control how to perform spatial adjustment into a reusable object.

# <span id="page-33-0"></span>Usage

```
RPPANormalizationParams(method,
                        arglist=NULL)
is.RPPANormalizationParams(x)
## S4 method for signature 'RPPANormalizationParams'
```
paramString(object, slots, ...)

# Arguments

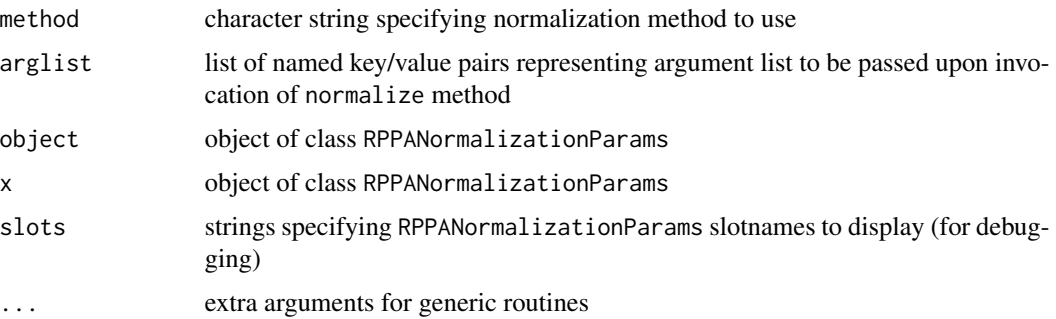

# Details

The method argument is combined with the arglist argument prior to invocation of normalize method.

#### Value

The RPPANormalizationParams generator returns an object of class RPPANormalizationParams.

The is.RPPANormalizationParams method returns TRUE if its argument is an object of class RPPANormalizationParams.

The paramString method returns a character vector, possibly empty but never NULL.

#### Objects from the Class

Although objects of the class can be created by a direct call to [new,](#page-0-0) the preferred method is to use the RPPANormalizationParams generator function.

#### **Slots**

name: character string; see arguments above

method: character string; see arguments above

arglist: list of named key/value pairs; see arguments above

#### Methods

paramString signature(object = "RPPANormalizationParams"): Returns string representation of object.

# <span id="page-34-0"></span>RPPAPreFitQC-class 35

# Warning

The paramString method should not be called by user except for informational purposes. The content and format of the returned string may vary between different versions of this package.

# Author(s)

P. Roebuck <paul\_roebuck@comcast.net>, James M. Melott <jmmelott@mdanderson.org>

# See Also

[normalize](#page-14-1)

## Examples

```
showClass("RPPANormalizationParams")
normparams <- RPPANormalizationParams(method="medpolish",
                                      arglist=list(calc.medians=FALSE))
paramString(normparams)
```
<span id="page-34-1"></span>RPPAPreFitQC-class *Class "RPPAPreFitQC"*

# Description

The RPPAPreFitQC class represents the inputs necessary to determine the quality control rating of a reverse-phase protein array slide.

#### Usage

```
RPPAPreFitQC(rppa, useAdjusted=FALSE)
is.RPPAPreFitQC(x)
## S4 method for signature 'RPPAPreFitQC'
qcprob(object, ...)
## S4 method for signature 'RPPAPreFitQC'
summary(object, ...)
```
# Arguments

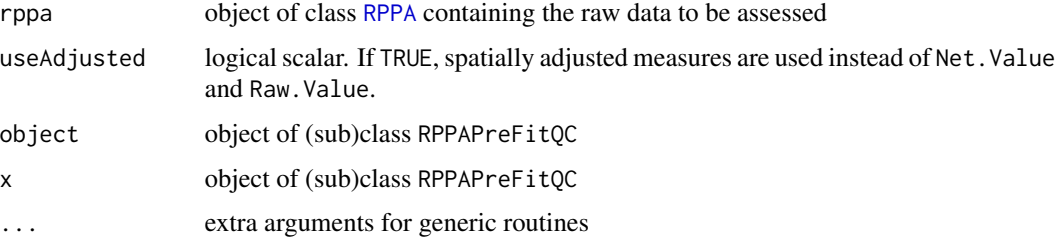

# <span id="page-35-0"></span>Value

The RPPAPreFitQC generator returns an object of subclass of class RPPAPreFitQC.

The is.RPPAPreFitQC method returns TRUE if its argument is an object of subclass of class RPPAPreFitQC.

The summary method returns a summary of the underlying data frame.

# Objects from the Class

Objects are created by calls to the RPPAPreFitQC factory method.

#### Methods

```
qcprob signature(object = "RPPAPreFitQC"):
    Placeholder method which must be implemented by subclass.
```
summary signature(object = "RPPAPreFitQC"): Placeholder method which must be implemented by subclass.

# Warning

The current implementation only handles designs with 5 dilution series. Anything else will fail.

#### Author(s)

P. Roebuck <paul\_roebuck@comcast.net> James M. Melott <jmmelott@mdanderson.org>

<span id="page-35-1"></span>RPPASet-class *Class "RPPASet"*

#### <span id="page-35-2"></span>Description

The RPPASet class fits rppaspace curves to an entire directory of reverse-phase protein array experiments.

# Usage

```
RPPASet(path,
        designparams,
        fitparams,
        spatialparams=NULL,
        normparams,
        doprefitqc=FALSE,
     parallelClusterSize,
  residuals rotation = as.integer(0),warningsFileName="warnings.txt",
     printTimings=TRUE
)
```
# RPPASet-class 37

```
is.RPPASet(x)
## S4 method for signature 'RPPASet'
normalize(object,
          ...)
## S4 method for signature 'RPPASet'
summary(object,
        onlynormqcgood=ran.prefitqc(object),
        ...)
## S4 method for signature 'RPPASet'
write.summary(object,
              path,
              prefix="rppaspace",
              graphs=TRUE,
     createcombinedoutputimage=FALSE,
              imagedir=NULL,
              onlynormqcgood=ran.prefitqc(object),
              imageextension=".tif",
              imagerotation=as.integer(0),
              residualsrotation=as.integer(0),
     majorXDivisions = object@design@majorXDivisions,
     majorYDivisions = object@design@majorYDivisions,
              ...)
```
# Arguments

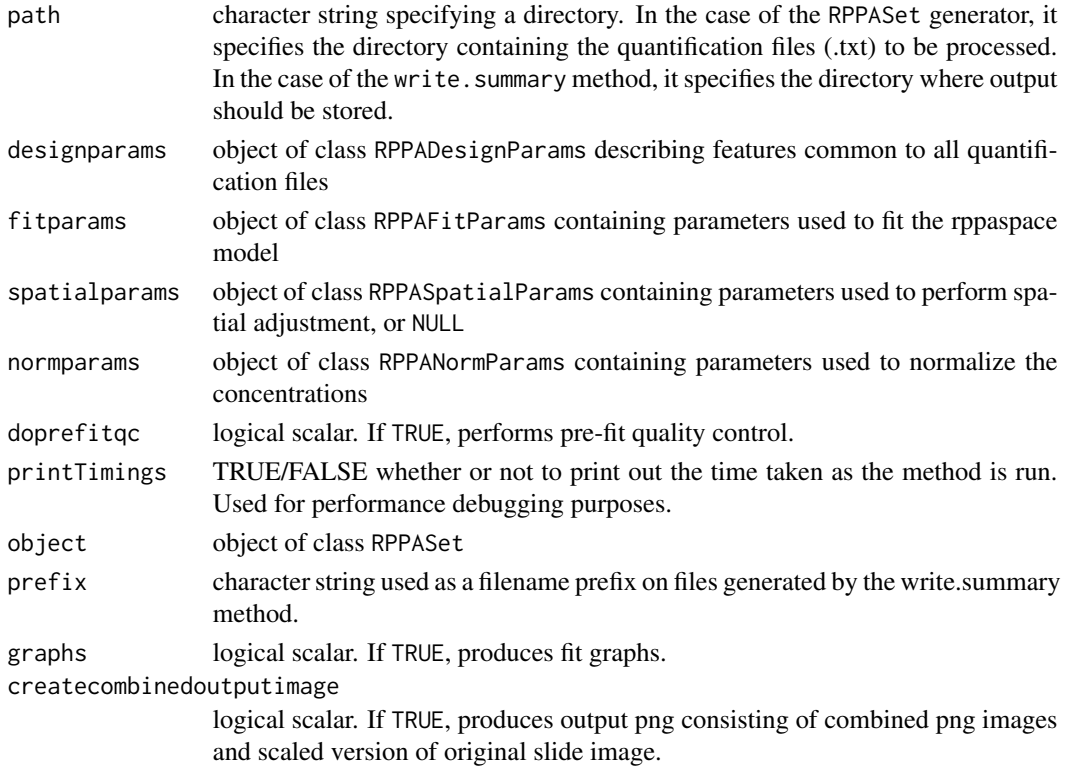

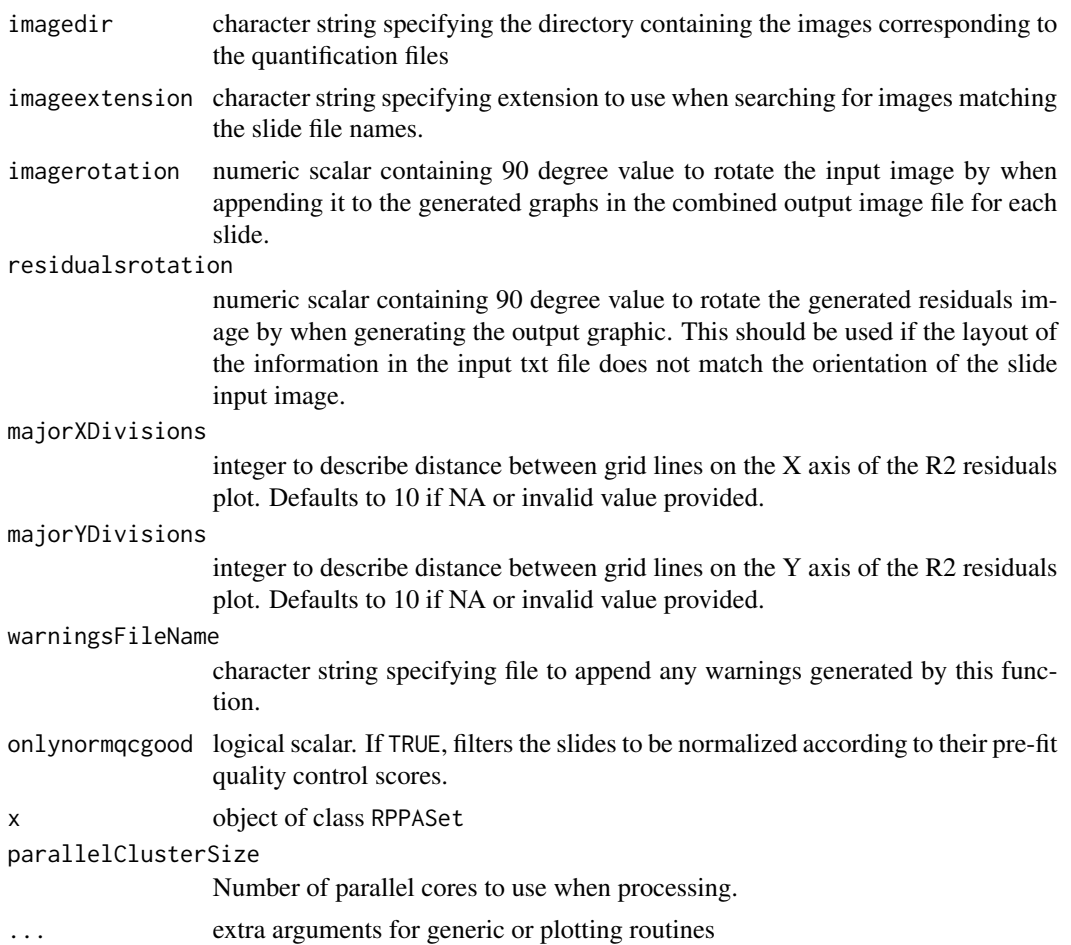

#### Details

Quantify all the slides in a directory using RPPASet generator. This returns an object containing slide data and fits for each slide. Typically this is followed by a call to write.summary to write the resulting quantifications and diagnostic plots to a directory.

Potentially generates multiple CSV and TSV files: one for the raw concentrations (rppaspace\_conc\_raw.csv"), one for the  $R<sup>2</sup>$  statistics (rppaspace\_ss\_ratio.csv), and one for the normalized concentrations (rppaspace\_conc\_norm\_[norm\_method].csv); a fourth file containing the goodness of fit probabilities (rppaspace\_prefit\_qc.csv) may be present if pre-fit QC analysis was requested. If spatial adjustments were requested, a TSV file (spatial\_adjustments.tsv) will be created. If positive control dilution series have been declared as Noise or PosCtrl-Noise points in the design file, an additional CSV file of noise statistics will be created (rppaspace noise.csv). If prefit OC analysis was done and/or noise qc metric were created, a combined qc metrics file will be created (rppaspace\_combined\_qc.csv) as well. Additionally, a TSV file detailing completion of each stage of processing for each slide is produced (rppaspace\_summary.tsv).

If imagedir is NULL, the directory is assumed to be a sibling directory to path named "tif". If graphs is TRUE, two PNG files containing output graphs are created per antibody. The original slide image is merged with these output PNG graph files, generating an additional JPEG file per antibody.

### <span id="page-38-0"></span>RPPASet-class 39

#### Value

The RPPASet generator returns an object of class RPPASet.

The is.RPPASet method returns TRUE if its argument is an object of class RPPASet.

The summary method returns an object of class RPPASetSummary.

The write.summary method invisibly returns NULL.

#### Objects from the Class

Although objects of the class can (in theory) be created by a direct call to [new,](#page-0-0) the only realistic method is to use the RPPASet generator function.

# **Slots**

call: object of class call specifying the function call that was used during construction

version: character string containing the version of this package used to construct the object

design: object of class RPPADesignParams, common to all the slides

- errorsFileName: character string holding the name of the file to which to write out error messages generated during processing.
- warningsFileName: character string holding the name of the file to which to write out warning messages generated during processing.

rppas: array of objects of class RPPA

- spatialparams: object of class RPPASpatialParams that was used to perform spatial adjustment, or NULL
- prefitqcs: array of objects of class RPPAPreFitQCParams
- fitparams: object of class RPPAFitParams that was used to construct the model fits
- normparams: object of class RPPANormalizationParams used to normalize the raw concentrations
- fits: array of fitted objects of class RPPAFit

completed: logical matrix specifying stage completion for each slide

#### Methods

normalize signature(object = "RPPASet"):

Assembles matrix of concentrations from all fits in object, using the object's normalization settings.

summary signature(object = "RPPASet"): Creates an object of class RPPASetSummary.

```
write.summary signature(object = "RPPASet"):
```
Writes a record of the entire RPPASet, including fitted values, residuals, and images of the processed slides.

#### Author(s)

Kevin R. Coombes <coombes.3@osu.edu>, P. Roebuck <paul\_roebuck@comcast.net>, James M. Melott <jmmelott@mdanderson.org>

# <span id="page-39-0"></span>See Also

[RPPA](#page-19-2), [RPPADesignParams](#page-23-2), [RPPAFit](#page-28-1), [RPPASetSummary](#page-39-1)

RPPASetSummary-class *Class "RPPASetSummary"*

# <span id="page-39-1"></span>Description

The RPPASetSummary class contains the summary information derived from an RPPASet object.

#### Usage

```
RPPASetSummary(rppaset,
               onlynormqcgood=ran.prefitqc(rppaset))
is.RPPASetSummary(x)
## S4 method for signature 'RPPASetSummary'
write.summary(object,
              path,
              prefix="rppaspace",
              ...)
```
# Arguments

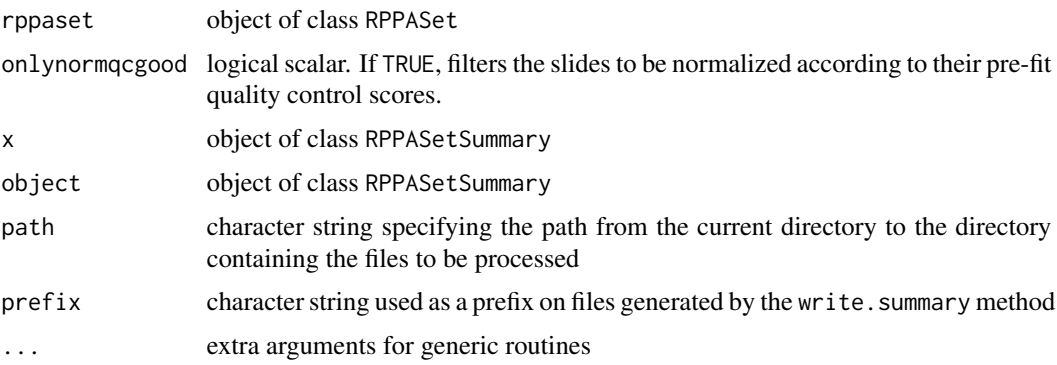

# Value

The RPPASetSummary generator returns an object of class RPPASetSummary.

The is.RPPASetSummary method returns TRUE if its argument is an object of class RPPASetSummary.

The write.summary method invisibly returns NULL.

#### Objects from the Class

Although objects of the class can (in theory) be created by a direct call to [new,](#page-0-0) the only realistic method is to use the RPPASetSummary generator function.

#### <span id="page-40-0"></span>**Slots**

raw: numeric matrix of raw concentrations

ss: numeric matrix of  $R^2$  statistical values

- norm: numeric matrix of normalized concentrations
- probs: numeric vector of goodness of fit probabilities, or NULL (if pre-fit QC analysis was not requested)
- completed: logical matrix specifying stage completion for each slide
- noise: numeric vector of calculated log concentrations for noise qc values for positive control dilution series with Spot.Types designated as posCtrl-Noise or Noise.
- design: object of class RPPADesignParams, common to all the slides
- onlynormqcgood: logical scalar specifying if raw concentrations were filtered according to their pre-fit quality control scores prior to normalization
- version: character string containing the version of this package used to construct the object

#### Methods

write.summary signature(object = "RPPASetSummary"):

Potentially generates multiple CSV and TSV files: one for the raw concentrations (rppaspace\_conc\_raw.csv"), one for the  $R^2$  statistics (rppaspace\_ss\_ratio.csv), and one for the normalized concentrations (rppaspace conc\_norm\_[norm\_method].csv); a fourth file containing the goodness of fit probabilities (rppaspace\_prefit\_qc.csv) may be present if pre-fit QC analysis was requested. If spatial adjustments were requested, a TSV file (spatial\_adjustments.tsv) will be created. If positive control dilution series have been declared as Noise or PosCtrl-Noise points in the design file, an additional CSV file of noise statistics will be created (rppaspace\_noise.csv). If prefit QC analysis was done and/or noise qc metric were created, a combined qc metrics file will be created (rppaspace\_combined\_qc.csv) as well. Additionally, a TSV file detailing completion of each stage of processing for each slide is produced (rppaspace\_summary.tsv).

#### Note

The three CSV files may be reordered (to match that of the original input) when written to disk.

#### Author(s)

P. Roebuck <paul\_roebuck@comcast.net>, James M. Melott <jmmelott@mdanderson.org>

### See Also

[RPPASet](#page-35-2)

<span id="page-41-0"></span>RPPASPACESettings-class

*Class "RPPASPACESettings"*

# Description

The RPPASPACESettings class represents the arguments needed to perform curve fitting.

#### Usage

```
RPPASPACESettings(txtdir,
    imgdir,
    outdir,
    designparams,
    fitparams,
    spatialparams=NULL,
    normparams,
    doprefitqc=FALSE,
    onlynormqcgood=doprefitqc,
    parallelClusterSize=as.integer(1),
    createcombinedoutputimage = FALSE,
    imageextension=".tif",
    imagerotation=as.integer(0),
    residualsrotation=as.integer(0),
    warningsFileName="warnings.txt",
    errorsFileName = "errors.txt"
\lambdafitCurveAndSummarizeFromSettings(settings)
is.RPPASPACESettings(x)
## S4 method for signature 'RPPASPACESettings'
write.summary(object,
              path=as(object@outdir, "character"),
              ...)
## S4 method for signature 'RPPASPACESettings'
paramString(object,
            designparams.slots,
            fitparams.slots,
            spatialparams.slots,
            normparams.slots,
            ...)
```
### Arguments

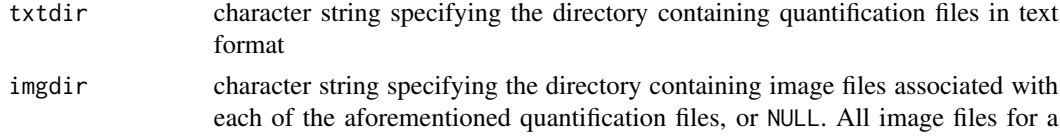

given run must be of one image file type. Other files in the directory will be ignored.

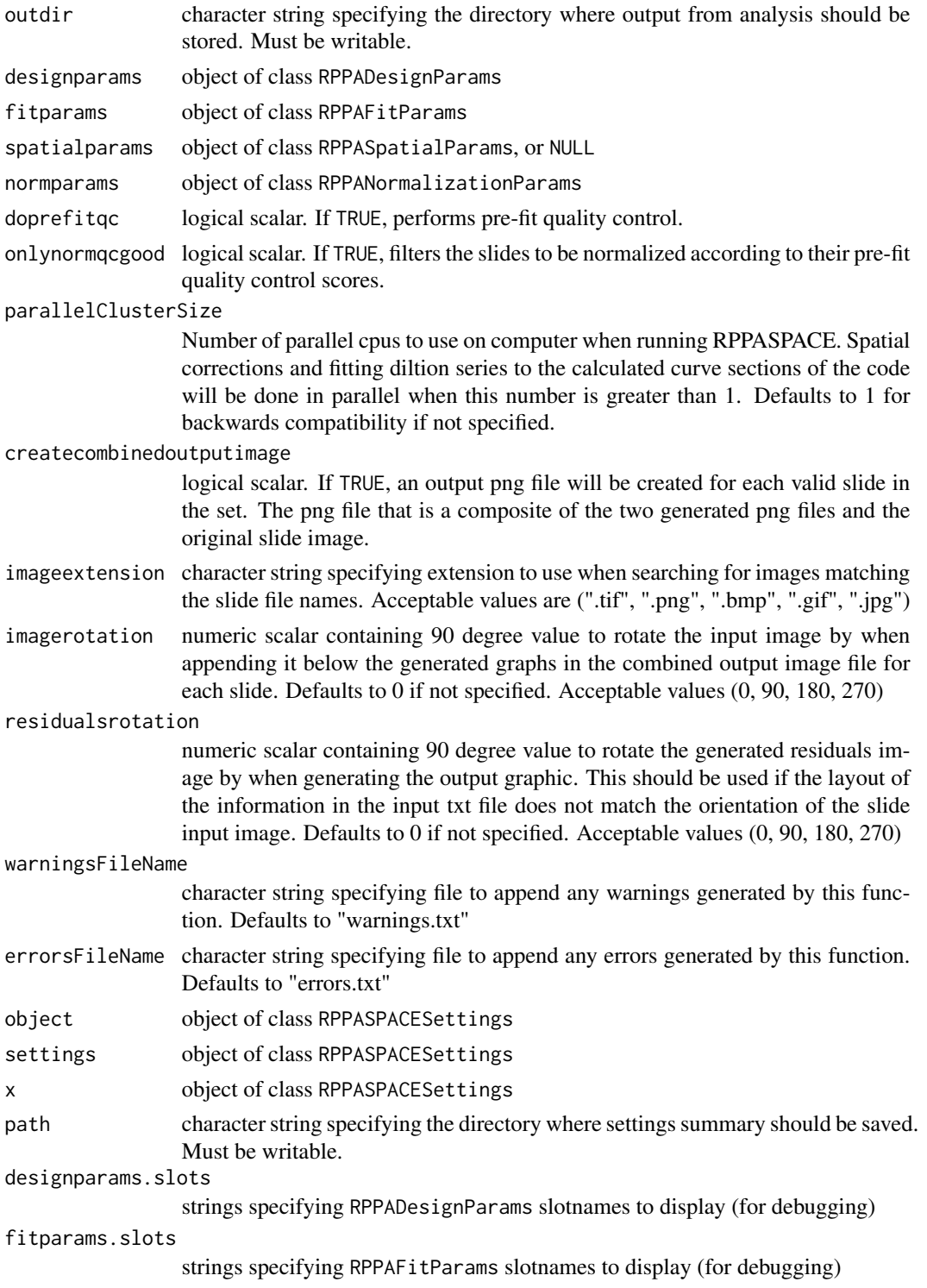

<span id="page-43-0"></span>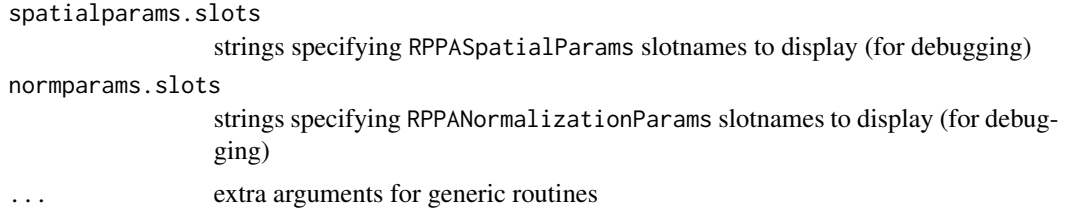

# Value

The RPPASPACESettings generator returns an object of class RPPASPACESettings.

The is.RPPASPACESettings method returns TRUE if its argument is an object of class RPPASPACESettings.

The paramString method returns a character vector, possibly empty but never NULL.

The write.summary method invisibly returns NULL.

#### Objects from the Class

Although objects of the class can be created by a direct call to [new,](#page-0-0) the preferred method is to use the RPPASPACESettings generator function.

#### Slots

- txtdir: object of class Directory specifying the directory containing quantification files in text format
- imgdir: object of class Directory specifying the directory containing TIFF image files
- outdir: object of class Directory specifying the directory where analysis results should be stored
- designparams: object of class RPPADesignParams specifying the parameters that describe how a particular set of RPPA slides was designed
- fitparams: object of class RPPAFitParams specifying the parameters that control model fit
- spatialparams: object of class RPPASpatialParams specifying the parameters that control spatial adjustment
- normparams: object of class RPPANormalizationParams specifying the parameters that control normalization
- doprefitqc: see argument
- createcombinedoutputimage: see argument
- imageextension: see argument
- imagerotation: see argument
- residualsrotation: see argument
- onlynormqcgood: see argument
- seriesToIgnore: see argument
- parallelClusterSize: see argument
- warningsFileName: see argument
- errorsFileName: see argument

# <span id="page-44-0"></span>Methods

```
paramString signature(object = "RPPASPACESettings"):
     Returns string representation of object.
```

```
write.summary signature(object = "RPPASPACESettings"):
     Writes a text file representation of object.
```
#### Warning

The paramString method should not be called by user except for informational purposes. The content and format of the returned string may vary between different versions of this package.

#### Author(s)

P. Roebuck <paul\_roebuck@comcast.net>, James M. Melott <jmmelott@mdanderson.org>

#### See Also

[Directory](#page-4-1), [RPPADesignParams](#page-23-1), [RPPASpatialParams](#page-45-1), [RPPAFitParams](#page-28-2), [RPPANormalizationParams](#page-32-1)

# Examples

```
## Not run:
showClass("RPPASPACESettings")
#Insert an existing directory containing txt, img, and out subdirectories
#
analysishome <- "C:/temp"
txtdir <- file.path(analysishome, "txt" )
imgdir <- file.path(analysishome, "img" )
outdir <- file.path(analysishome, "out")
number_cpus_to_use <- 2
warningsFileName <- "warnings.txt"
errorsFileName <- "errors.txt"
designparams <- RPPADesignParams(center=FALSE,
       seriesToIgnore=list(),
       majorXDivisions=as.integer(10),
       majorYDivisions=as.integer(10)
       )
spatialparams <- RPPASpatialParams(cutoff=0.8,
       k=100,
       gamma=0.1,
       plotSurface=FALSE)
fitparams <- RPPAFitParams(measure="Net.Value",
      method="nls",
      model="cobs",
       trim=2,
```

```
ci=FALSE,
       ignoreNegative=FALSE,
       warnLevel=-1
       \lambdanormparams <- RPPANormalizationParams(method="none")
settings <- RPPASPACESettings(txtdir=txtdir,
    imgdir=imgdir,
   outdir=outdir,
   designparams=designparams,
    spatialparams=spatialparams,
    doprefitqc=TRUE,
    fitparams=fitparams,
    normparams=normparams,
    onlynormqcgood=FALSE,
    imageextension=".jpg",
    createcombinedoutputimage=TRUE,
   warningsFileName=warningsFileName,
   parallelClusterSize=as.integer(number_cpus_to_use))
#Print the created object
paramString(settings)
```
## End(Not run)

<span id="page-45-1"></span>RPPASpatialParams-class

*Class "RPPASpatialParams"*

# Description

The RPPASpatialParams class is used to bundle the parameter set together that control how to perform spatial adjustment into a reusable object.

#### Usage

```
RPPASpatialParams(cutoff=0.8,
                  k=100,
                  gamma=0.1,
                  plotSurface=FALSE)
is.RPPASpatialParams(x)
## S4 method for signature 'RPPASpatialParams'
paramString(object, slots, ...)
```
#### Arguments

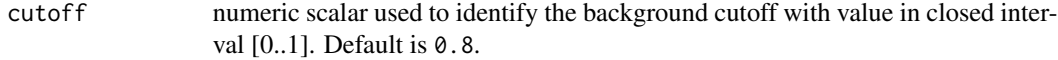

<span id="page-45-0"></span>

# <span id="page-46-0"></span>RPPASpatialParams-class 47

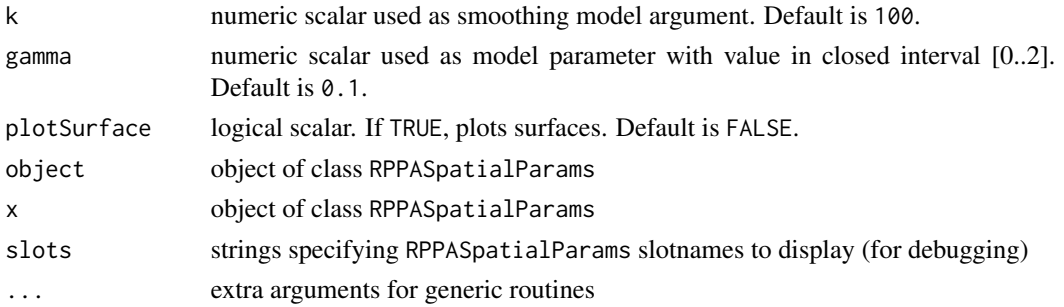

#### Details

The cutoff argument passed to quantile is percentile of the background estimates used to define the noise region of slide.

The k argument passed to s sets upper limit on degrees of freedom associated with smoothing.

The gamma argument passed to gam provides a constant multiplier used to inflate model degrees of freedom in the GCV or UBRE/AIC score.

# Value

The RPPASpatialParams generator returns an object of class RPPASpatialParams.

The is.RPPASpatialParams method returns TRUE if its argument is an object of class RPPASpatialParams.

The paramString method returns a character vector, possibly empty but never NULL.

## Objects from the Class

Although objects of the class can be created by a direct call to [new,](#page-0-0) the preferred method is to use the RPPASpatialParams generator function.

#### **Slots**

cutoff: numeric scalar; see arguments above

k: numeric scalar; see arguments above

gamma: numeric scalar; see arguments above

plotSurface: logical scalar; see arguments above

# Methods

paramString(object) Returns string representation of object.

#### Warning

The paramString method should not be called by user except for informational purposes. The content and format of the returned string may vary between different versions of this package.

# Author(s)

P. Roebuck <paul\_roebuck@comcast.net>, James M. Melott <jmmelott@mdanderson.org>

# See Also

[spatialCorrection](#page-47-1)

# Examples

```
showClass("RPPASpatialParams")
spatialparams <- RPPASpatialParams(cutoff=0.8,
           k=100,
           gamma=0.1,
          plotSurface=FALSE)
paramString(spatialparams)
```
<span id="page-47-1"></span>spatialCorrection *Spatial Correction*

#### Description

This function estimates a smoothed surface from positive control spots on an RPPA slide. The surface is used to perform spatial corrections (i.e., because of uneven hybridization) on the array. It is used before RPPAFit, one slide at a time.

# Usage

```
spatialAdjustmentFromParams(rppa,
                             spatialparams)
spatialAdjustment(rppa,
                  cutoff=0.8,
                  k=100,
                  gamma=0.1,
                  plotSurface=FALSE)
spatialCorrection(rppa,
                  measure=c("Net.Value", "Raw.Value"),
                  cutoff=0.8,
                  k=100,
                  gamma=0.1,
                  plotSurface=FALSE)
```
#### Arguments

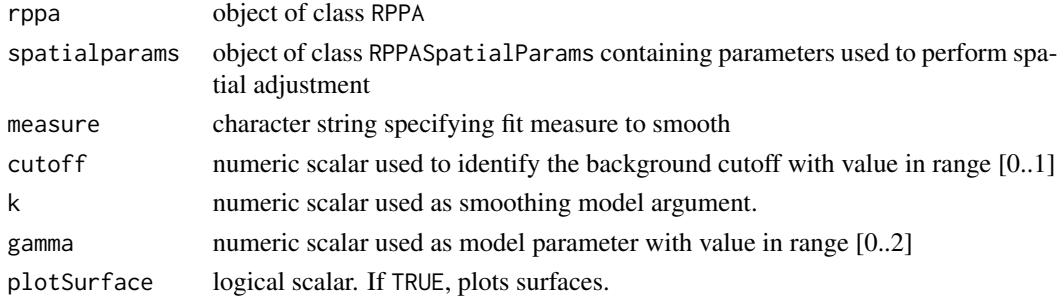

<span id="page-47-0"></span>

#### <span id="page-48-0"></span>Details

The observed spot intensities are assumed to be a combination of true signal, background noise, and hybridization effects according to the following model:

$$
Y_r c = Y * H_r c + B_r c
$$

where  $Y<sub>r</sub>$ c is the observed intensity, Y is the true signal,  $H<sub>r</sub>$ c is the effect of hybridization, and  $B<sub>r</sub>$ c is the background noise. The subscripts "r" and "c" refer to the physical row and column of the spot on the array. Background noise is estimated locally by the array software. The hybridization effect is estimated fitting a generalized additive model (GAM) to positive control spots printed uniformly across the array.

The estimated surface is used to scale the intensities on the array. Each intensity is adjusted by the amount that is needed to make the positive control surface flat at the value of the median of the surface. This is done by dividing each spot by the estimated surface value and then multiplying by the median of the surface.

Positive control spots that are expressed below the cutoff for the noise region are excluded from the computation of the surface.

Sometimes, positive control spots are printed in a dilution series to avoid saturation problems with these spots. When this happens, the observed intensities are adjusted by the positive control surface that has the most similar expression level.

The cutoff argument passed to quantile is percentile of the background estimates used to define the noise region of slide.

The k argument passed to s sets upper limit on degrees of freedom associated with smoothing.

The gamma argument passed to gam provides a constant multiplier used to inflate model degrees of freedom in the GCV or UBRE/AIC score.

#### Value

Returns modified rppa with an additional measurement column named after the measure with an Adj. prefix. For example, if the measure was Net.Value, the name of the adjusted column would be Adj.Net.Value.

#### Author(s)

P. Roebuck <paul\_roebuck@comcast.net>, E. Shannon Neeley <sneeley@stat.byu.edu>, James M. Melott <jmmelott@mdanderson.org>

#### References

Neeley ES, Baggerly KA, Kornblau SM. *Surface Adjustment of Reverse Phase Protein Arrays Using Positive Control Spots* Cancer Informatics (2012) 11: 77-86. <https://pubmed.ncbi.nlm.nih.gov/22550399/>

#### See Also

[RPPASpatialParams](#page-45-1), [quantile](#page-0-0), [gam](#page-0-0), [s](#page-0-0), [choose.k](#page-0-0)

<span id="page-49-0"></span>write.summary-method *Method "write.summary"*

#### Description

write.summary is a generic function used like a summary method that writes to disk, saving summary information from the object in an external format. The method invokes particular methods which depend on the class of the first argument.

#### Usage

## S4 method for signature 'ANY' write.summary(object, ...)

#### Arguments

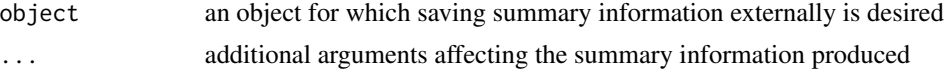

### Note

Exactly what is written to disk by write.summary depends on the class of its argument. See the documentation of the particular methods for details of what is written by that method.

#### Author(s)

P. Roebuck <paul\_roebuck@comcast.net>, James M. Melott <jmmelott@mdanderson.org>

# <span id="page-50-0"></span>**Index**

∗ classes CobsFitClass-class, [3](#page-2-0) Directory-class, [5](#page-4-0) DS5RPPAPreFitQC-class, [6](#page-5-0) FitClass-class, [8](#page-7-0) LoessFitClass-class, [11](#page-10-0) LogisticFitClass-class, [13](#page-12-0) RPPA-class, [20](#page-19-0) RPPADesignParams-class, [24](#page-23-0) RPPAFit-class, [26](#page-25-0) RPPAFitParams-class, [29](#page-28-0) RPPANormalizationParams-class, [33](#page-32-0) RPPAPreFitQC-class, [35](#page-34-0) RPPASet-class, [36](#page-35-0) RPPASetSummary-class, [40](#page-39-0) RPPASPACESettings-class, [42](#page-41-0) RPPASpatialParams-class, [46](#page-45-0) ∗ color RPPA-class, [20](#page-19-0) ∗ data registerModel, [17](#page-16-0) registerNormalizationMethod, [19](#page-18-0) ∗ file Directory-class, [5](#page-4-0) RPPA-class, [20](#page-19-0) RPPASPACESettings-class, [42](#page-41-0) ∗ hplot RPPA-class, [20](#page-19-0) ∗ methods Directory-class, [5](#page-4-0) DS5RPPAPreFitQC-class, [6](#page-5-0) normalize-method, [16](#page-15-0) qcprob-method, [17](#page-16-0) write.summary-method, [50](#page-49-0) ∗ models CobsFitClass-class, [3](#page-2-0) FitClass-class, [8](#page-7-0) getConfidenceInterval, [10](#page-9-0) LoessFitClass-class, [11](#page-10-0)

RPPAFitParams-class, [29](#page-28-0) RPPASet-class, [36](#page-35-0) RPPASetSummary-class, [40](#page-39-0) ∗ nonlinear FitClass-class, [8](#page-7-0) RPPAFitParams-class, [29](#page-28-0) RPPASet-class, [36](#page-35-0) RPPASetSummary-class, [40](#page-39-0) ∗ nonparametric RPPASet-class, [36](#page-35-0) RPPASetSummary-class, [40](#page-39-0) ∗ package RPPASPACE-package, [3](#page-2-0) ∗ regression FitClass-class, [8](#page-7-0) RPPADesignParams-class, [24](#page-23-0) RPPAFit-class, [26](#page-25-0) RPPAFitParams-class, [29](#page-28-0) RPPASet-class, [36](#page-35-0) RPPASetSummary-class, [40](#page-39-0) ∗ robust FitClass-class, [8](#page-7-0) RPPAFit-class, [26](#page-25-0) RPPAFitParams-class, [29](#page-28-0) RPPASet-class, [36](#page-35-0) RPPASetSummary-class, [40](#page-39-0) ∗ smooth normalize, [15](#page-14-0) spatialCorrection, [48](#page-47-0)

# as, *[6](#page-5-0)*

choose.k, *[49](#page-48-0)* class, *[16,](#page-15-0) [17](#page-16-0)* CobsFitClass-class, [3](#page-2-0) coef,FitClass-method *(*FitClass-class*)*, [8](#page-7-0) coef,LogisticFitClass-method *(*LogisticFitClass-class*)*, [13](#page-12-0) coef,RPPAFit-method *(*RPPAFit-class*)*, [26](#page-25-0)

coefficients,FitClass-method *(*FitClass-class*)*, [8](#page-7-0) coefficients,LogisticFitClass-method *(*LogisticFitClass-class*)*, [13](#page-12-0) coefficients,RPPAFit-method *(*RPPAFit-class*)*, [26](#page-25-0) coerce,character,Directory-method *(*Directory-class*)*, [5](#page-4-0) coerce,Directory,character-method *(*Directory-class*)*, [5](#page-4-0)

dim,RPPA-method *(*RPPA-class*)*, [20](#page-19-0) Directory, *[45](#page-44-0)* Directory *(*Directory-class*)*, [5](#page-4-0) Directory-class, [5](#page-4-0) DS5RPPAPreFitQC-class, [6](#page-5-0)

FitClass, *[4,](#page-3-0) [5](#page-4-0)*, *[12](#page-11-0)*, *[14,](#page-13-0) [15](#page-14-0)* FitClass-class, [8](#page-7-0) fitCurveAndSummarizeFromSettings *(*RPPASPACESettings-class*)*, [42](#page-41-0) fitSeries,CobsFitClass-method *(*CobsFitClass-class*)*, [3](#page-2-0) fitSeries,FitClass-method *(*FitClass-class*)*, [8](#page-7-0) fitSeries,LoessFitClass-method *(*LoessFitClass-class*)*, [11](#page-10-0) fitSeries,LogisticFitClass-method *(*LogisticFitClass-class*)*, [13](#page-12-0) fitSlide, *[4](#page-3-0)*, *[12](#page-11-0)*, *[14](#page-13-0)* fitSlide,CobsFitClass-method *(*CobsFitClass-class*)*, [3](#page-2-0) fitSlide,FitClass-method *(*FitClass-class*)*, [8](#page-7-0) fitSlide,LoessFitClass-method *(*LoessFitClass-class*)*, [11](#page-10-0) fitSlide,LogisticFitClass-method *(*LogisticFitClass-class*)*, [13](#page-12-0) fitted,CobsFitClass-method *(*CobsFitClass-class*)*, [3](#page-2-0) fitted,FitClass-method *(*FitClass-class*)*, [8](#page-7-0) fitted,LoessFitClass-method *(*LoessFitClass-class*)*, [11](#page-10-0) fitted,LogisticFitClass-method *(*LogisticFitClass-class*)*, [13](#page-12-0) fitted,RPPAFit-method *(*RPPAFit-class*)*, [26](#page-25-0)

gam, *[49](#page-48-0)* getConfidenceInterval, [10,](#page-9-0) *[32](#page-31-0)* getRegisteredModel *(*registerModel*)*, [17](#page-16-0) getRegisteredModelKeys *(*registerModel*)*, [17](#page-16-0) getRegisteredModelLabel *(*registerModel*)*, [17](#page-16-0) getRegisteredNormalizationMethod *(*registerNormalizationMethod*)*, [19](#page-18-0) getRegisteredNormalizationMethodKeys *(*registerNormalizationMethod*)*, [19](#page-18-0) getRegisteredNormalizationMethodLabel *(*registerNormalizationMethod*)*, [19](#page-18-0) getRegisteredObject, *[18,](#page-17-0) [19](#page-18-0)* getRegisteredObjectKeys, *[18,](#page-17-0) [19](#page-18-0)* hist, *[29](#page-28-0)* hist,RPPAFit-method *(*RPPAFit-class*)*, [26](#page-25-0) image, *[21](#page-20-0)* image,RPPA-method *(*RPPA-class*)*, [20](#page-19-0) image,RPPAFit-method *(*RPPAFit-class*)*, [26](#page-25-0) is.Directory *(*Directory-class*)*, [5](#page-4-0) is.FitClass *(*FitClass-class*)*, [8](#page-7-0) is.RPPA *(*RPPA-class*)*, [20](#page-19-0) is.RPPADesignParams *(*RPPADesignParams-class*)*, [24](#page-23-0) is.RPPAFit *(*RPPAFitParams-class*)*, [29](#page-28-0) is.RPPAFitParams *(*RPPAFitParams-class*)*,  $29$ is.RPPANormalizationParams *(*RPPANormalizationParams-class*)*, [33](#page-32-0) is.RPPAPreFitQC *(*RPPAPreFitQC-class*)*, [35](#page-34-0) is.RPPASet *(*RPPASet-class*)*, [36](#page-35-0) is.RPPASetSummary *(*RPPASetSummary-class*)*, [40](#page-39-0) is.RPPASPACESettings *(*RPPASPACESettings-class*)*, [42](#page-41-0) is.RPPASpatialParams *(*RPPASpatialParams-class*)*, [46](#page-45-0) loess, *[10](#page-9-0)* LoessFitClass-class, [11](#page-10-0) LogisticFitClass-class, [13](#page-12-0) methods, *[16,](#page-15-0) [17](#page-16-0)*

#### $I<sub>N</sub>DEX$  53

new, *[6,](#page-5-0) [7](#page-6-0)*, *[23](#page-22-0)*, *[25](#page-24-0)*, *[32](#page-31-0)*, *[34](#page-33-0)*, *[39,](#page-38-0) [40](#page-39-0)*, *[44](#page-43-0)*, *[47](#page-46-0)* nls, *[31](#page-30-0)* normalize, [15,](#page-14-0) *[35](#page-34-0)* normalize *(*normalize-method*)*, [16](#page-15-0) normalize,ANY-method *(*normalize-method*)*, [16](#page-15-0) normalize,MatrixLike-method *(*normalize*)*, [15](#page-14-0) normalize,NULL-method *(*normalize-method*)*, [16](#page-15-0) normalize,RPPASet-method *(*RPPASet-class*)*, [36](#page-35-0) normalize-method, [16](#page-15-0)

```
paramString,RPPADesignParams-method
        (RPPADesignParams-class), 24
paramString,RPPAFitParams-method
        (RPPAFitParams-class), 29
paramString,RPPANormalizationParams-method
        (RPPANormalizationParams-class),
        33
paramString,RPPASPACESettings-method
        (RPPASPACESettings-class), 42
paramString,RPPASpatialParams-method
        (RPPASpatialParams-class), 46
plot,RPPA,ANY-method (RPPA-class), 20
plot,RPPA-method
        (RPPADesignParams-class), 24
plot,RPPADesignParams-method
        (RPPADesignParams-class), 24
plot,RPPAFit,missing-method
        (RPPAFit-class), 26
```

```
qcprob (qcprob-method), 17
qcprob,ANY-method (qcprob-method), 17
qcprob,DS5RPPAPreFitQC-method
        (DS5RPPAPreFitQC-class), 6
qcprob,NULL-method (qcprob-method), 17
qcprob,RPPAPreFitQC-method
        (RPPAPreFitQC-class), 35
qcprob-method, 17
quantile, 49
```

```
registerClassname, 18
registerMethod, 19
registerModel, 17
registerNormalizationMethod, 19
resid,RPPAFit-method (RPPAFit-class), 26
```
residuals,RPPAFit-method *(*RPPAFit-class*)*, [26](#page-25-0) RPPA, *[25](#page-24-0)*, *[29,](#page-28-0) [30](#page-29-0)*, *[33](#page-32-0)*, *[35](#page-34-0)*, *[40](#page-39-0)* RPPA *(*RPPA-class*)*, [20](#page-19-0) RPPA-class, [20](#page-19-0) RPPADesignParams, *[23](#page-22-0)*, *[29](#page-28-0)*, *[33](#page-32-0)*, *[40](#page-39-0)*, *[45](#page-44-0)* RPPADesignParams *(*RPPADesignParams-class*)*, [24](#page-23-0) RPPADesignParams-class, [24](#page-23-0) RPPAFit, *[4](#page-3-0)*, *[10](#page-9-0)*, *[12](#page-11-0)*, *[14](#page-13-0)*, *[23](#page-22-0)*, *[27](#page-26-0)*, *[29](#page-28-0)*, *[32,](#page-31-0) [33](#page-32-0)*, *[40](#page-39-0)* RPPAFit *(*RPPAFitParams-class*)*, [29](#page-28-0) RPPAFit-class, [26](#page-25-0) RPPAFitFromParams *(*RPPAFitParams-class*)*, [29](#page-28-0) RPPAFitParams, *[45](#page-44-0)* RPPAFitParams *(*RPPAFitParams-class*)*, [29](#page-28-0) RPPAFitParams-class, [29](#page-28-0) RPPANormalizationParams, *[45](#page-44-0)* RPPANormalizationParams *(*RPPANormalizationParams-class*)*, [33](#page-32-0) RPPANormalizationParams-class, [33](#page-32-0) RPPAPreFitQC, *[7](#page-6-0)* RPPAPreFitQC *(*RPPAPreFitQC-class*)*, [35](#page-34-0) RPPAPreFitQC-class, [35](#page-34-0) RPPASet, *[16](#page-15-0)*, *[41](#page-40-0)* RPPASet *(*RPPASet-class*)*, [36](#page-35-0) RPPASet-class, [36](#page-35-0) RPPASetSummary, *[40](#page-39-0)* RPPASetSummary *(*RPPASetSummary-class*)*, [40](#page-39-0) RPPASetSummary-class, [40](#page-39-0) RPPASPACE-package, [3](#page-2-0) RPPASPACESettings *(*RPPASPACESettings-class*)*, [42](#page-41-0) RPPASPACESettings-class, [42](#page-41-0) RPPASpatialParams, *[45](#page-44-0)*, *[49](#page-48-0)* RPPASpatialParams *(*RPPASpatialParams-class*)*, [46](#page-45-0) RPPASpatialParams-class, [46](#page-45-0)

# s, *[49](#page-48-0)*

```
seriesNames (RPPA-class), 20
seriesToUseToMakeCurve (RPPA-class), 20
spatialAdjustment (spatialCorrection),
        48
spatialAdjustmentFromParams
        (spatialCorrection), 48
spatialCorrection, 48, 48
```
54 INDEX

```
summary,DS5RPPAPreFitQC-method (DS5RPPAPreFitQC-class)
,
6
summary,RPPA-method
(RPPA-class
)
, 20
summary,RPPAFit-method
(RPPAFit-class
)
,
        26
summary,RPPAPreFitQC-method (RPPAPreFitQC-class)
, 35
summary,RPPASet-method
(RPPASet-class
)
,
        36
trimConc,CobsFitClass-method (CobsFitClass-class),
3
trimConc,FitClass-method (FitClass-class),
8
trimConc,LoessFitClass-method (LoessFitClass-class), 11
trimConc,LogisticFitClass-method (LogisticFitClass-class), 13
write.summary
(write.summary-method
)
, 50
write.summary,ANY-method (write.summary-method
)
, 50
write.summary,RPPASet-method (RPPASet-class), 36
```

```
write.summary,RPPASetSummary-method (RPPASetSummary-class), 40
write.summary,RPPASPACESettings-method (RPPASPACESettings-class), 42
50
```